# **IBM System z Technology Summit**

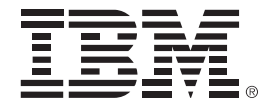

### **Revitalizing Your (CICS) Applications Part 1 – CICS application development**

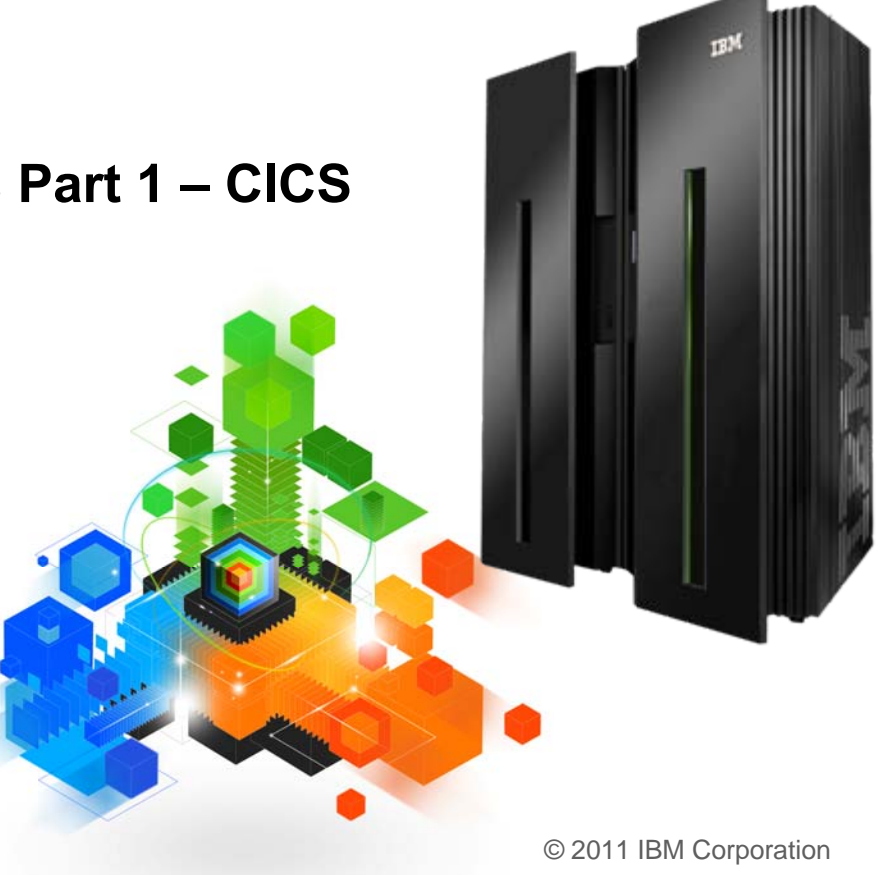

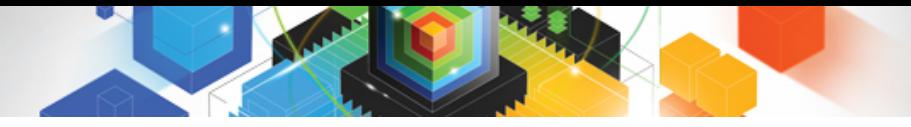

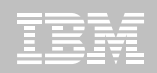

**© IBM Corporation 2011. All Rights Reserved.**

**These materials have been prepared by IBM or the session speakers and reflect their own views. They are provided for informational purposes only, and are neither intended to, nor shall have the effect of being, legal or other guidance or advice to any participant. While efforts were made to verify the completeness and accuracy of the information contained in this presentation, it is provided AS IS without warranty of any kind, express or implied. IBM shall not be responsible for any damages arising out of the use of, or otherwise related to, this presentation or any other materials. Nothing contained in this presentation is intended to, nor shall have the effect of, creating any warranties or representations from IBM or its suppliers or licensors, or altering the terms and conditions of the applicable license agreement governing the use of IBM software.**

**References in this presentation to IBM products, programs, or services do not imply that they will be available in all countries in which IBM operates. Product release dates and/or capabilities referenced in this presentation may change at any time at IBM's sole discretion based on market opportunities or other factors, and are not intended to be a commitment to future product or feature availability in any way. Nothing contained in these materials is intended to, nor shall have the effect of, stating or implying that any activities undertaken by you will result in any specific sales, revenue growth or other results.** 

**Performance is based on measurements and projections using standard IBM benchmarks in a controlled environment. The actual throughput or performance that any user will experience will vary depending upon many factors, including considerations such as the amount of multiprogramming in the user's job stream, the I/O configuration, the storage configuration, and the workload processed. Therefore, no assurance can be given that an individual user will achieve results similar to those stated here.**

**All customer examples described are presented as illustrations of how those customers have used IBM products and the results they may have achieved. Actual environmental costs and performance characteristics may vary by customer.**

**The following are trademarks of the International Business Machines Corporation in the United States and/or other countries: ibm.com/legal/copytrade.shtmlAIX, CICS, CICSPlex, DataPower, DB2, DB2 Universal Database, i5/OS, IBM, the IBM logo, IMS/ESA, Power Systems, Lotus, OMEGAMON, OS/390, Parallel Sysplex, pureXML, Rational, Redbooks, Sametime, SMART SOA, System z , Tivoli, WebSphere, and z/OS.**

**A current list of IBM trademarks is available on the Web at "Copyright and trademark information" at ibm.com/legal/copytrade.shtml.**

**Adobe, the Adobe logo, PostScript, and the PostScript logo are either registered trademarks or trademarks of Adobe Systems Incorporated in the United States, and/or other countries.**

**IT Infrastructure Library is a registered trademark of the Central Computer and Telecommunications Agency which is now part of the Office of Government Commerce**

**Java and all Java-based trademarks are trademarks of Sun Microsystems, Inc. in the United States, other countries, or both.**

**Microsoft and Windows are trademarks of Microsoft Corporation in the United States, other countries, or both.**

**ITIL is a registered trademark, and a registered community trademark of the Office of Government Commerce, and is registered in the U.S. Patent and Trademark Office**

**Intel and Pentium are trademarks or registered trademarks of Intel Corporation or its subsidiaries in the United States and other countries.**

**UNIX is a registered trademark of The Open Group in the United States and other countries.**

**Linux is a registered trademark of Linus Torvalds in the United States, other countries, or both.**

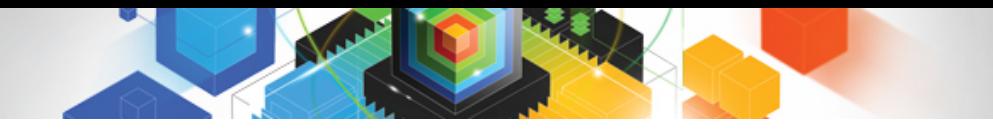

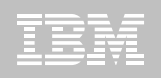

## Session 2. Abstract

 **Breathe new life into existing applications by extending them into new business processes. Bundles can enable you to identify and package applications in a more flexible way. Learn how CICS and OSGi bundles simplify the process of rapidly assembling and deploying new business applications. Mature SOA support in CICS includes data mapping and Web services addressing, providing faster and enhanced conversion between XML and language structures for all Web services, and APIs to use these services, independent of Web services.** 

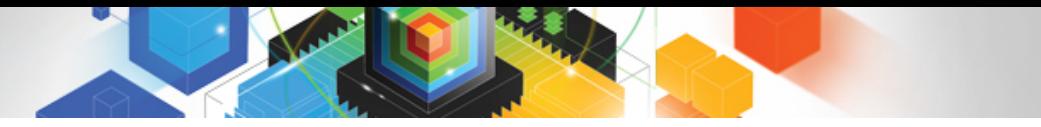

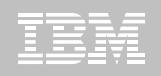

## Agenda

- $\blacksquare$ **Events and CICS Bundles**
- $\blacksquare$ **Java and OSGi Bundles**
- $\blacksquare$ **EXECUTE:** Service enablement enhancements
	- Atom
	- WS-Addressing
	- XML Transforms and offload

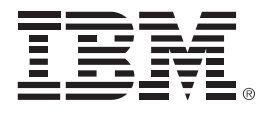

### **Events, Atom, and CICS Bundles**

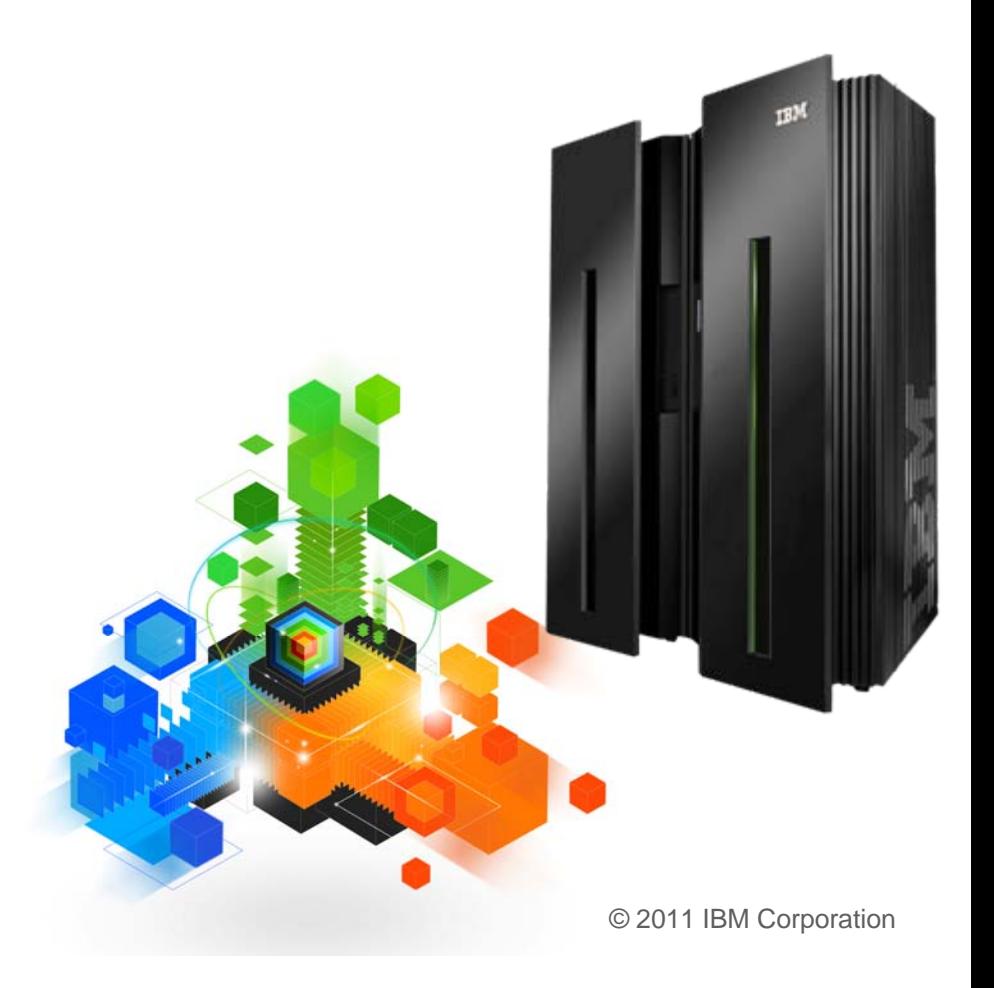

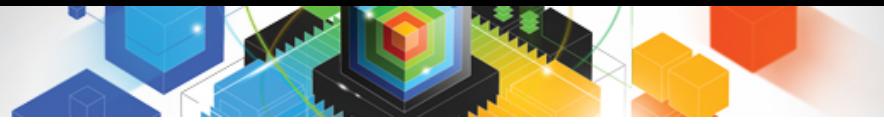

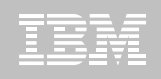

## What are Bundles?

- **Provide a deployment and life cycle grouping for related application artefacts**
	- Provides a single point of management and control
	- The artefacts can be from a number of resource spaces
- **CICS Bundles are similar in concept to OSGi bundles for Java / Eclipse / WAS**
- **Allow such a grouping to express and police its dependencies**
	- Can express functional or resource related dependencies
- **Extensible**
	- Provide an extension point for Vendor or User artefacts to be deployed and managed alongside CICS Resources
	- Manifest File describes contents "Imports", "exports" , "defines"
	- User extensible via Callback program
- **CICS Resources which are "bundle-enabled":**
	- CICS Bundles: Event Binding, XSD Bindfile, SCA Composite, ATOM feeds
	- OSGi bundles: Java applications for JVM Server deployment

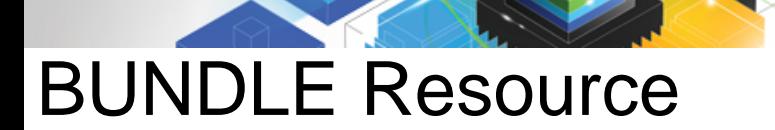

Session C - [24 x

VIEW

CEDA

Βl

Bundle Group

DEScri Status **BUndle** (Mixed

DEFINIT DEFine

PF 1 HELP

c Connected to rem

 $\ddot{\phantom{1}}$ 

**MA** 

V

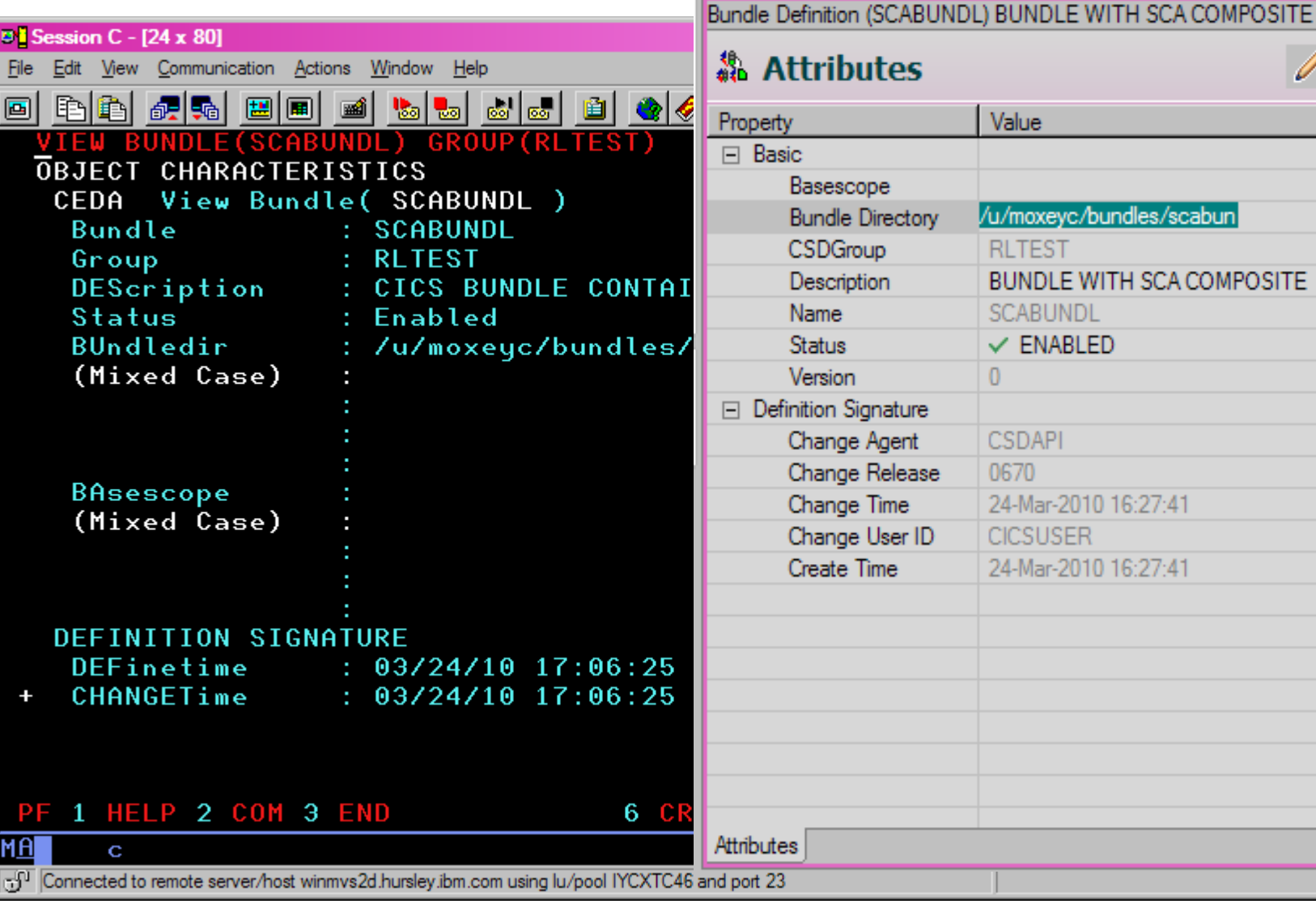

Bundle Definition (SCABUNDL) 23

-------------------

 $\mathbf{x}$ 

0

ு ச

 $\mathscr{O}$ 

**7**

GO

 $03$ 

/ı.

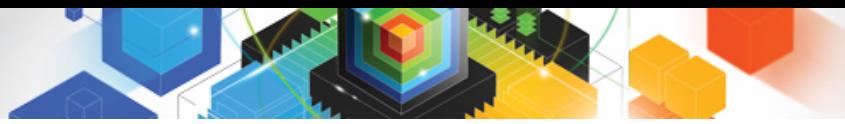

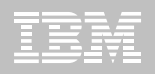

## Bundle Contents

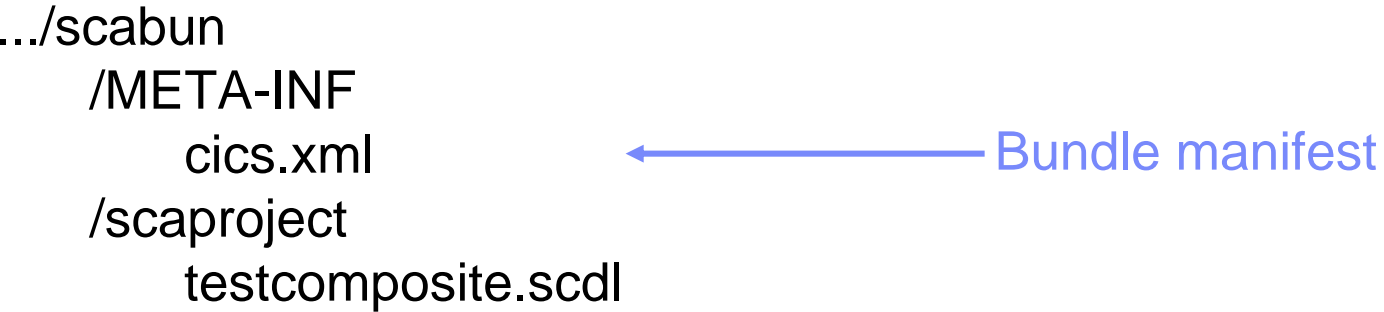

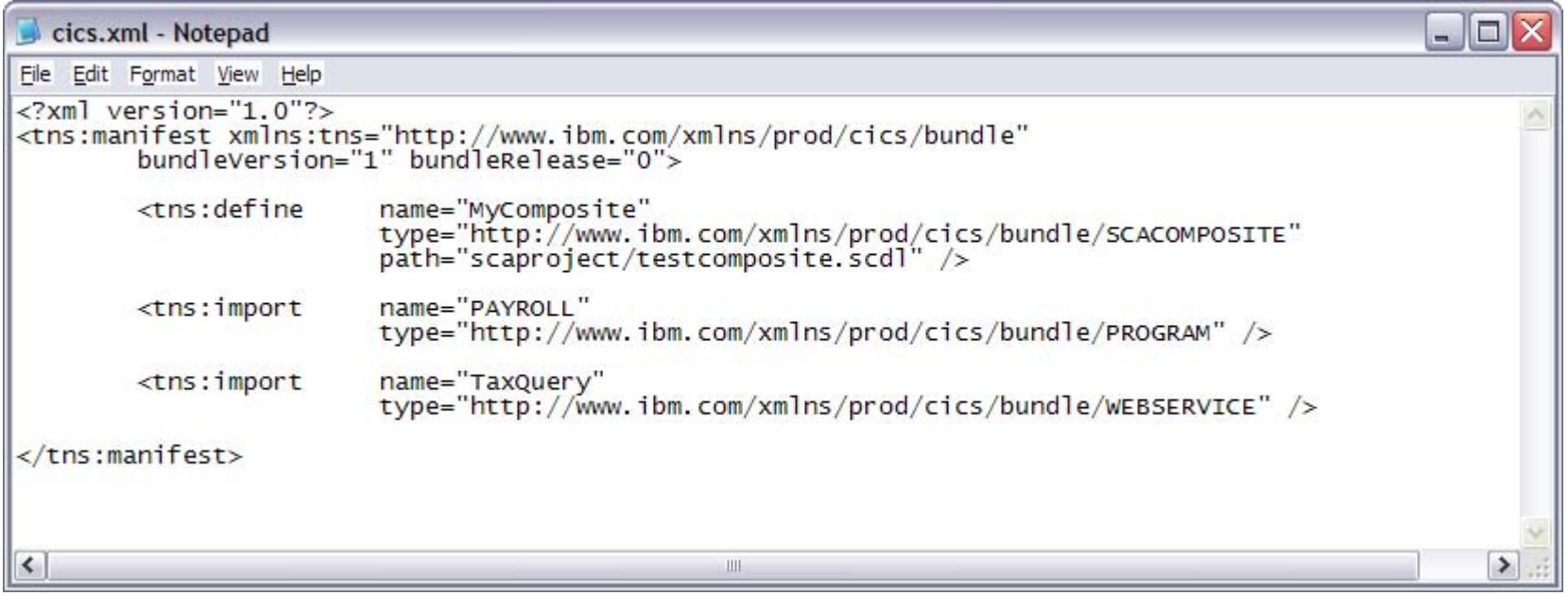

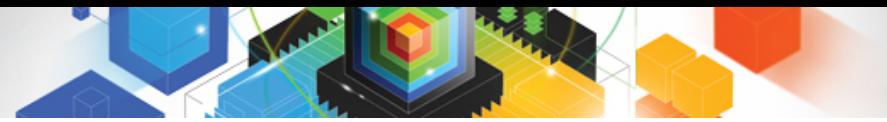

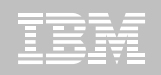

## Bundle Operations

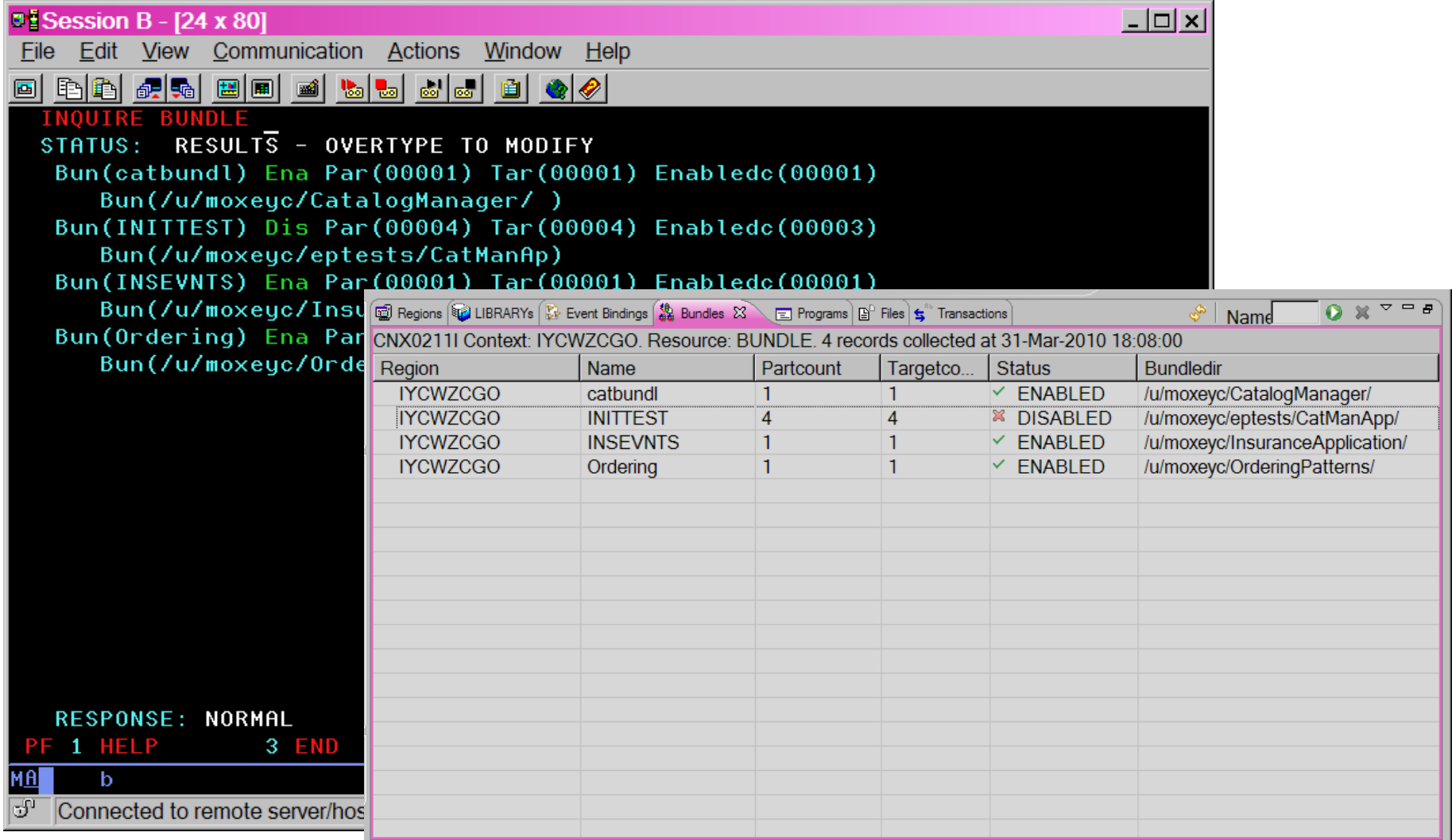

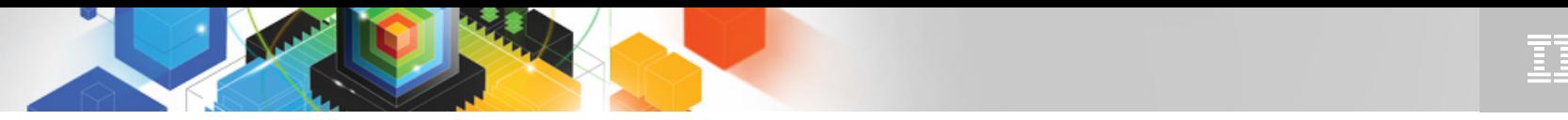

Problem: Customer has many event bindings

- **"We've started using events and we have many event bindings. All of our events are emitted using identical EP adapter specifications. What happens if need to change the EP adapter specification? We worry that it would be a lot of work to change it due the number of event bindings we have."**
- **New in CICS TS V4.2 EP adapter specifications can be defined and managed separately to Event Bindings**
- **Event Bindings can reference these EP adapters by name.**

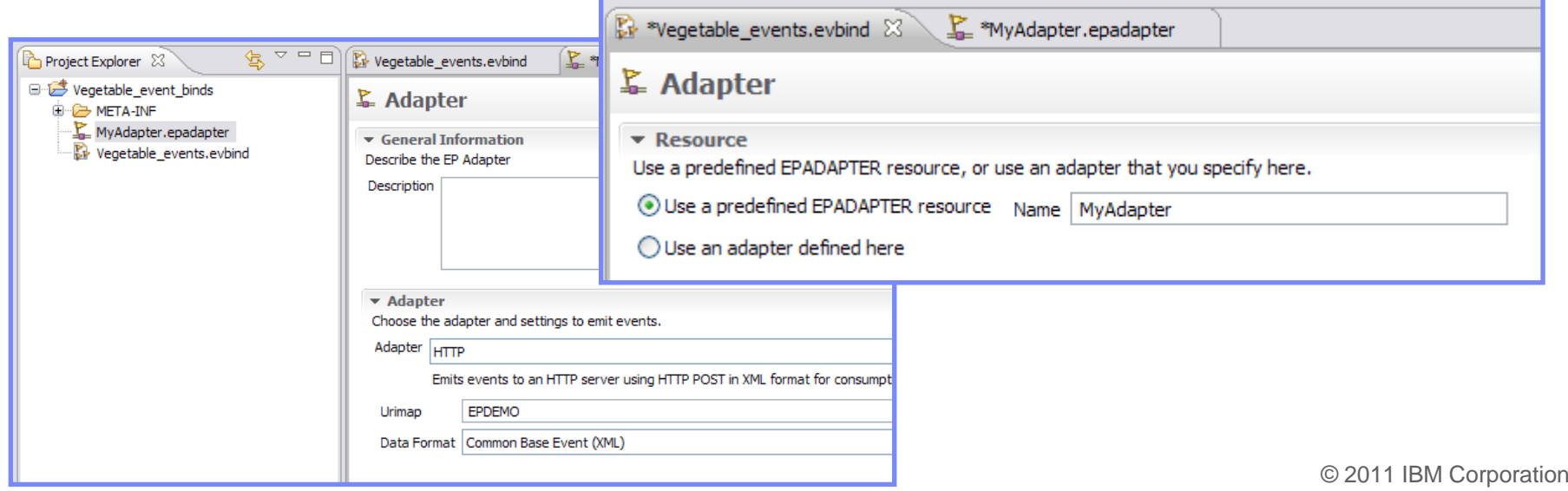

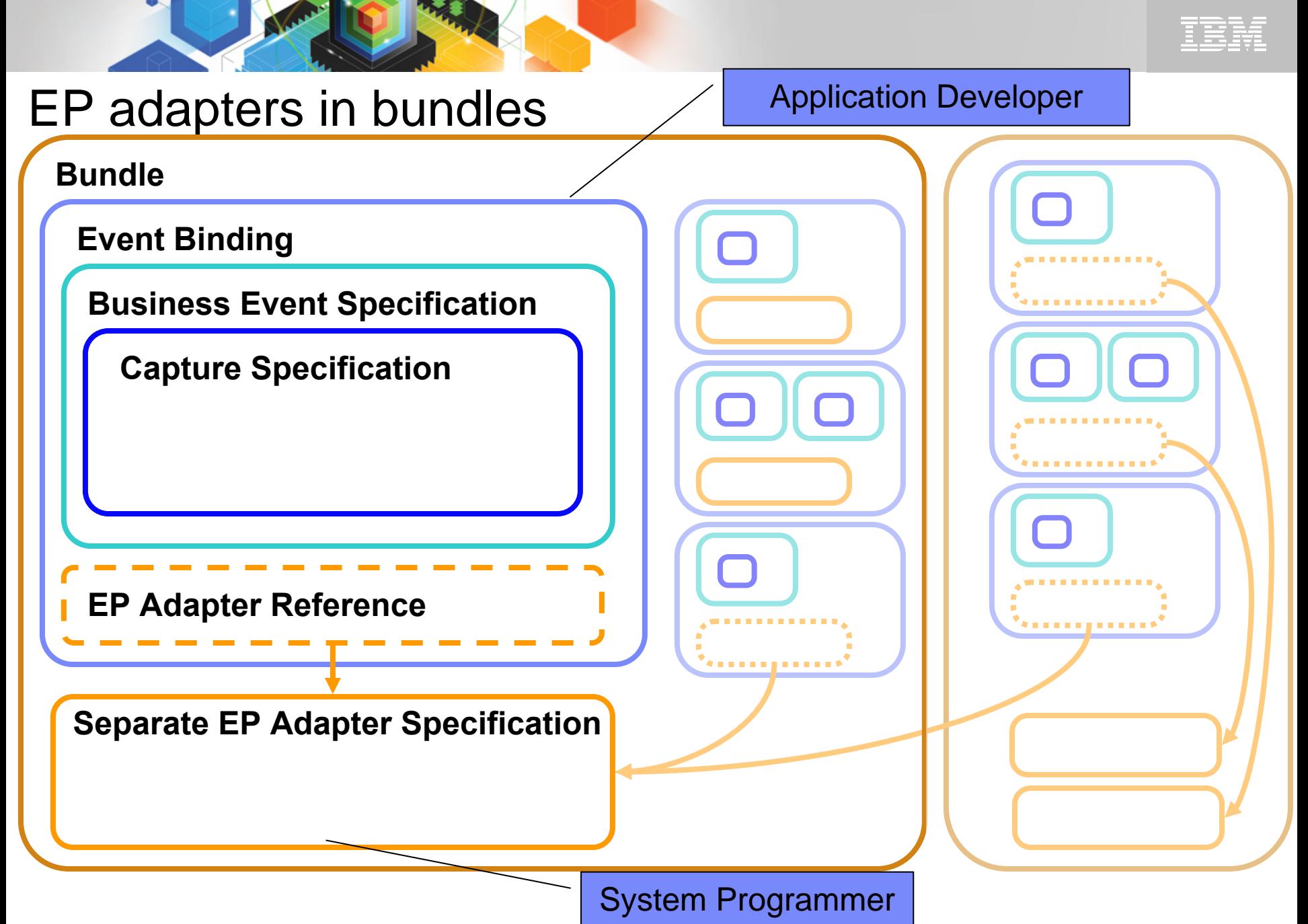

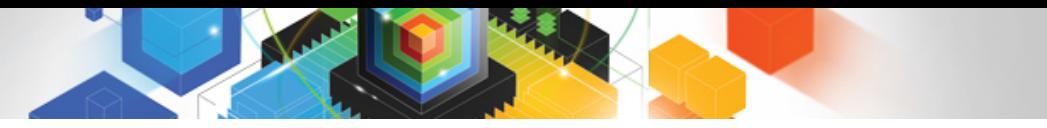

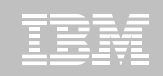

### Other Event Processing improvements in CICS TS V4.2

#### $\blacksquare$ **More data types supported for filter and capture:**

- Sign leading/trailing Zoned Decimal
- Hexadecimal floating point
- Binary floating point
- Decimal floating point (requires optional hardware facility)
- Null terminated character
- Null terminated hex

### **HTTP EP adapter performance improvements if using a URIMAP with SOCKETCLOSE set.**

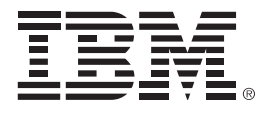

### **Java and OSGi Bundles**

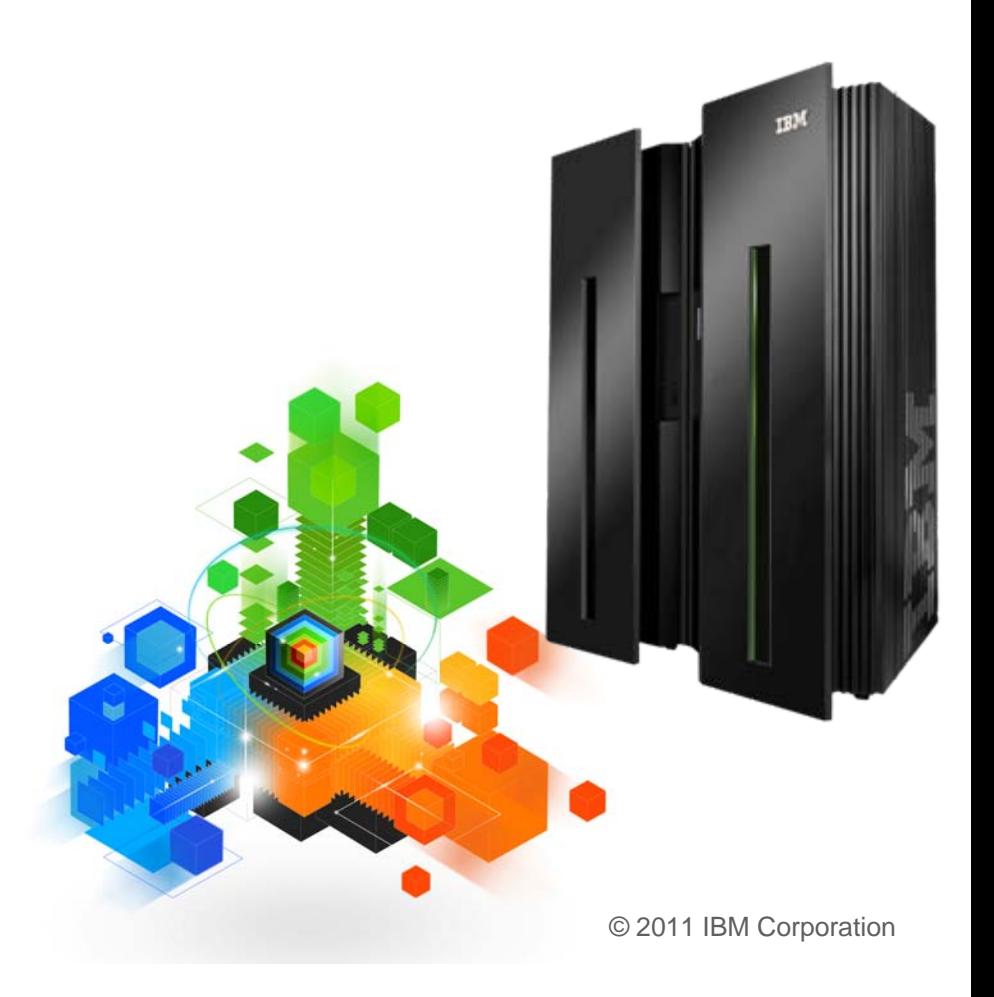

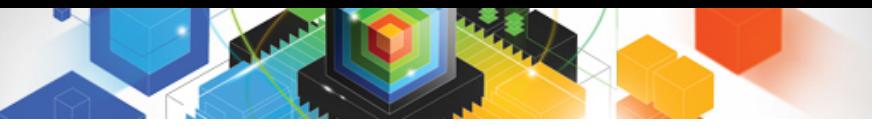

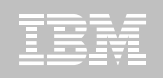

## CICS OSGi Support Overview

### **OSGi**

- OSGi development and packaging now required to deploy CICS applications to a JVM server
- Existing CICS Java applications using main() method linkage can run unchanged if wrapped in an OSGi bundle
- All JVM server applications must be thread-safe and can't use stabilised CICS EJB or CORBA functions
- Equinox used as OSGi implementation

### **CICS Explorer SDK**

- Provides CICS Java development toolkit for use in any Eclipse 3.6.2 IDE (i.e RAD 8.0 or vanilla Eclipse SDK)
- Can be used to develop and deploy applications for any release of CICS (CICS TS 3.2 onwards)
- Java projects are developed as Plug-in Projects and then packaged in a CICS bundle and exported to zFS
- CICS TS V3.2/V4.1 Pooled JVM applications classes/JARs can be wrapped and deployed to OSGi JVM servers

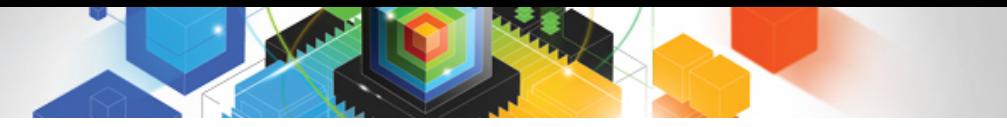

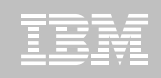

### OSGi - Isolated and Shared Bundles

- $\blacksquare$  **In Java EE, modules are isolated within an application and applications are isolated from one another.**
	- Makes sharing modules difficult
- $\blacksquare$  **OSGi 4.2 all bundles have shared visibility to the externals of all others bundles within an OSGi framework (JVM)**

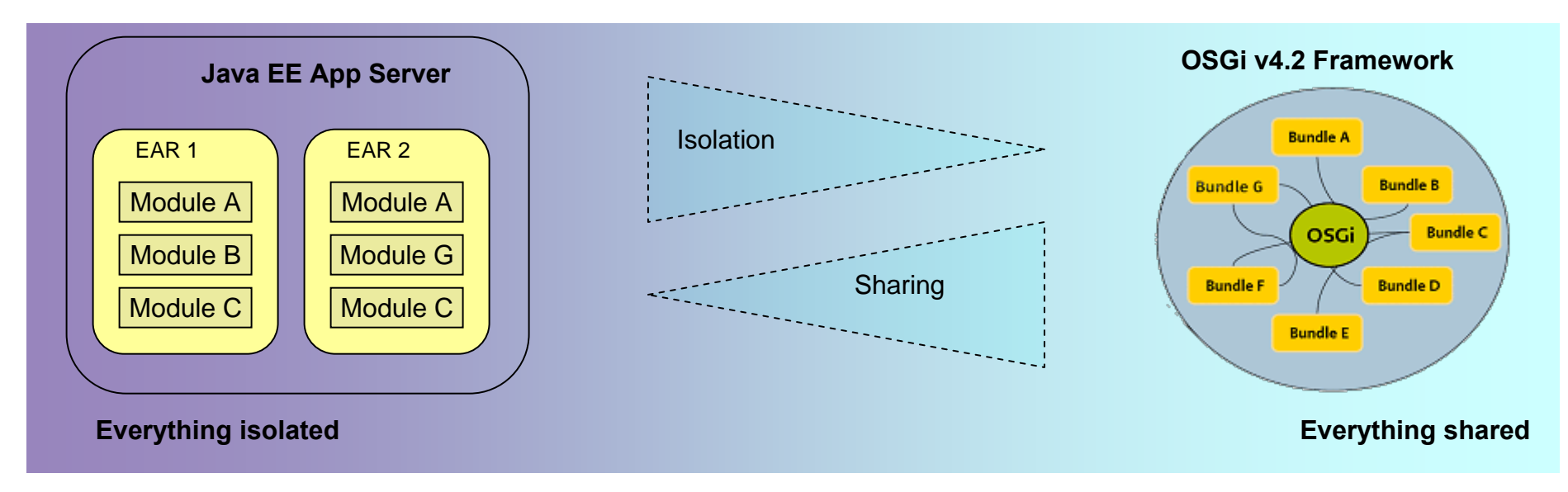

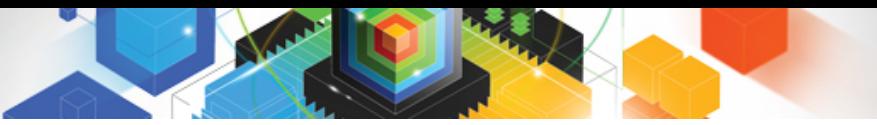

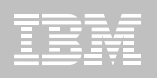

## OSGI Bundle types in CICS

- $\blacksquare$  **OSGi Bundles**
	- Just a jar with a few extra lines in the jar manifest file

### **Application Bundles**

- Provide one or more entry points which can be LINKed too by CICS.
- This is done by using the CICS-MainClass directive
- Can import packages from other bundles, i.e. JCICS

#### **Library Bundles**

- Provide no entry points but simply export code to be used by other bundles
- 

```
- Shared library services \begin{bmatrix} \frac{\text{Manifest.mf}}{\text{Bundle-SymbolicName}: \text{com.ibm.cics.server.cExamples.hello}} \end{bmatrix}Bundle-Version: 1.0.0...CICS-MainClass: examples.hello.HelloCICSWorld
                                               Export-Package: my.library.classes 1.0.0
```
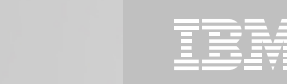

### The Global Classpath

**WARDER** 

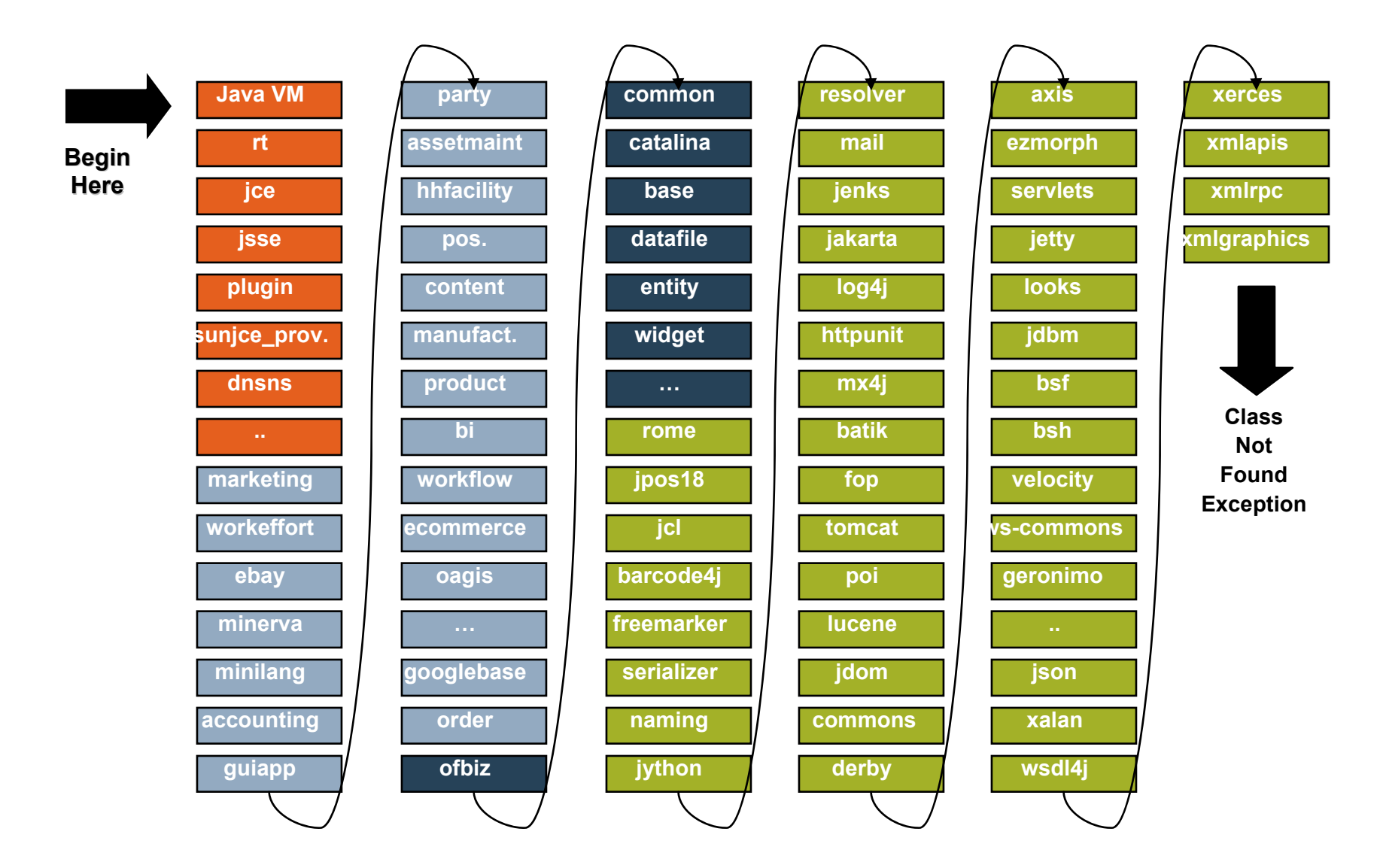

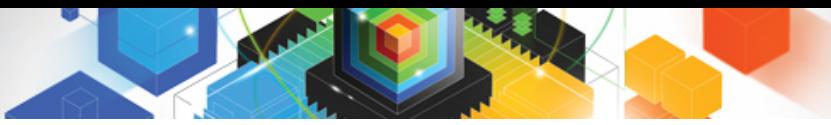

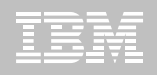

### Class loading with OSGi

- **No more CLASSPATH**
	- Each bundle has its own class loader
- Class space is the classes required for the bundle
- Smallest unit is a package

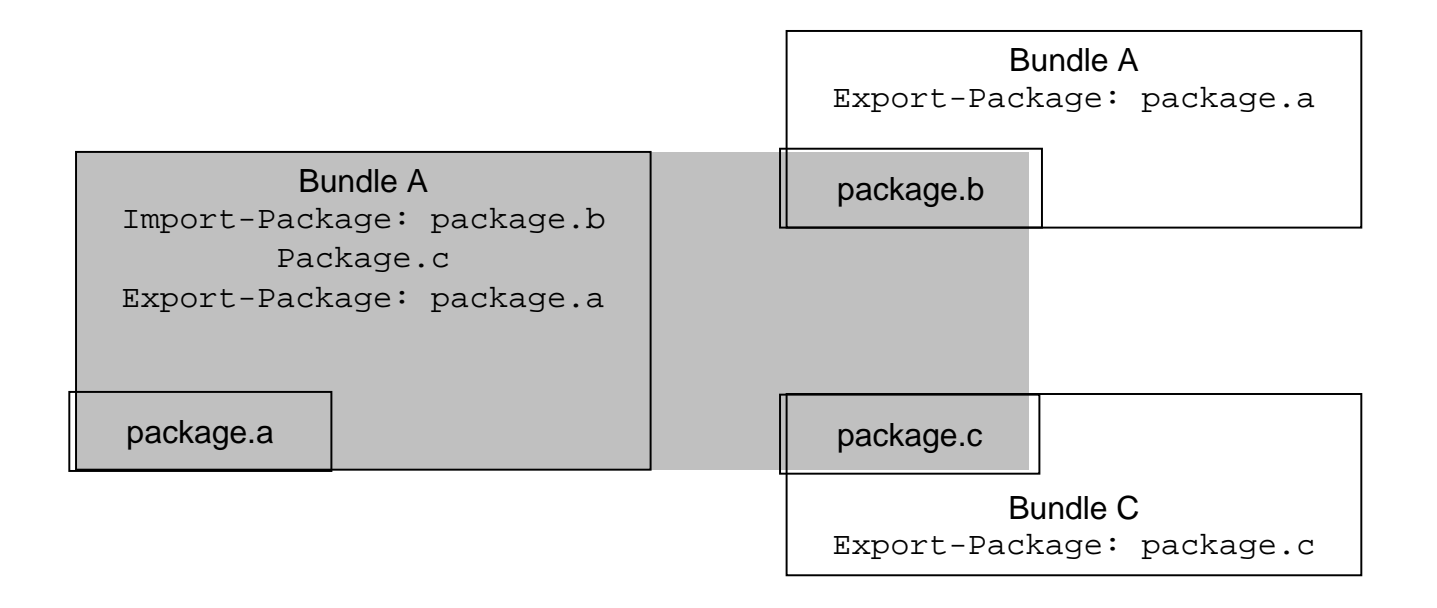

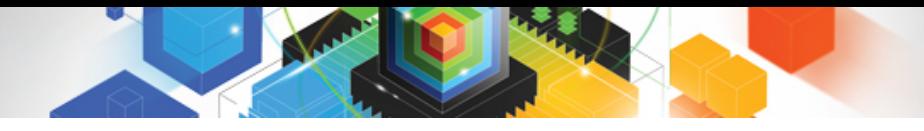

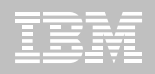

### JVMSERVER OSGi Details

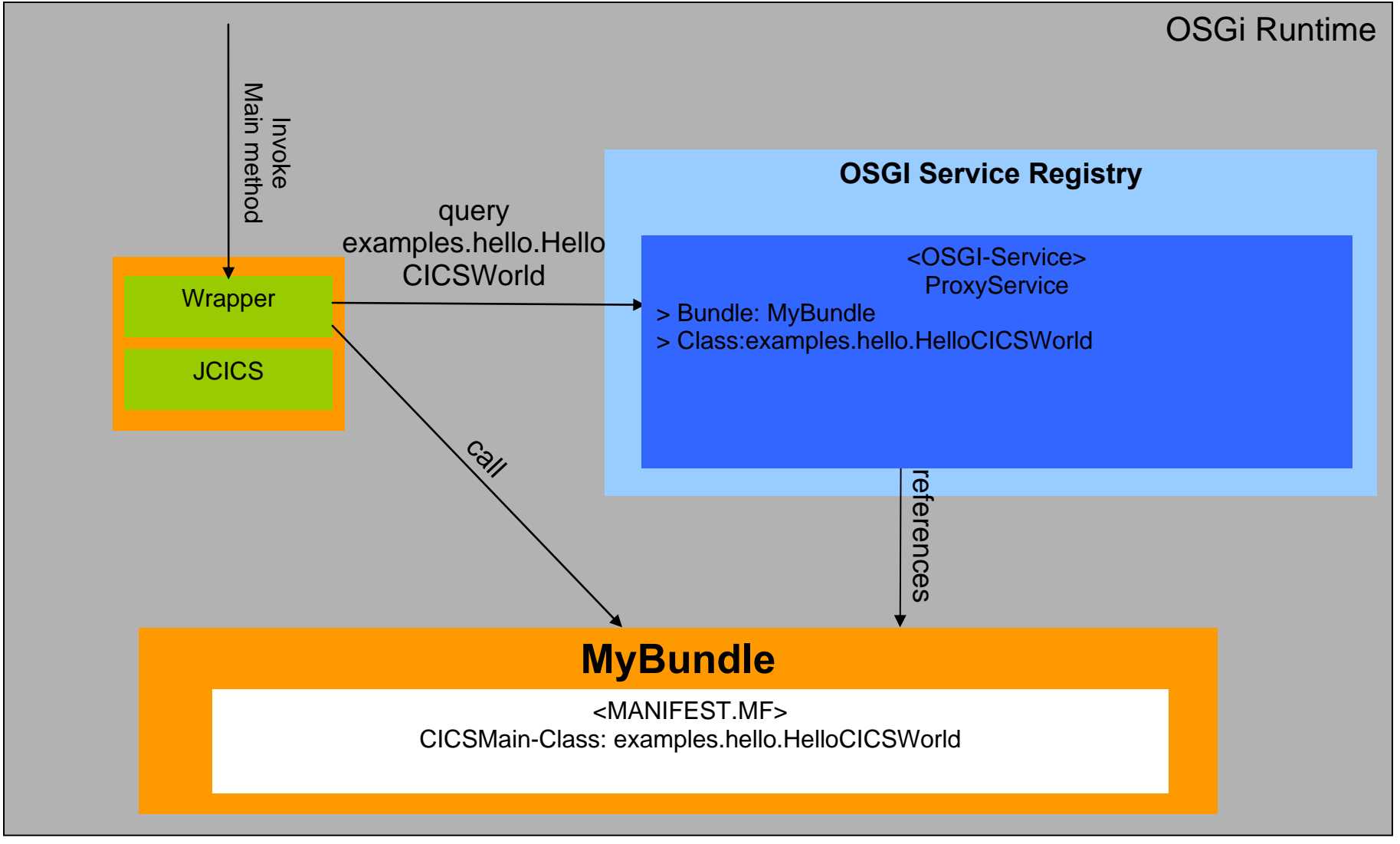

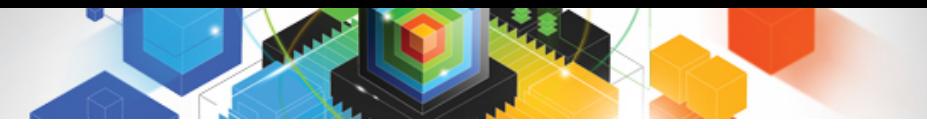

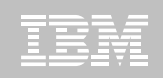

## Deployment with CICS Bundles

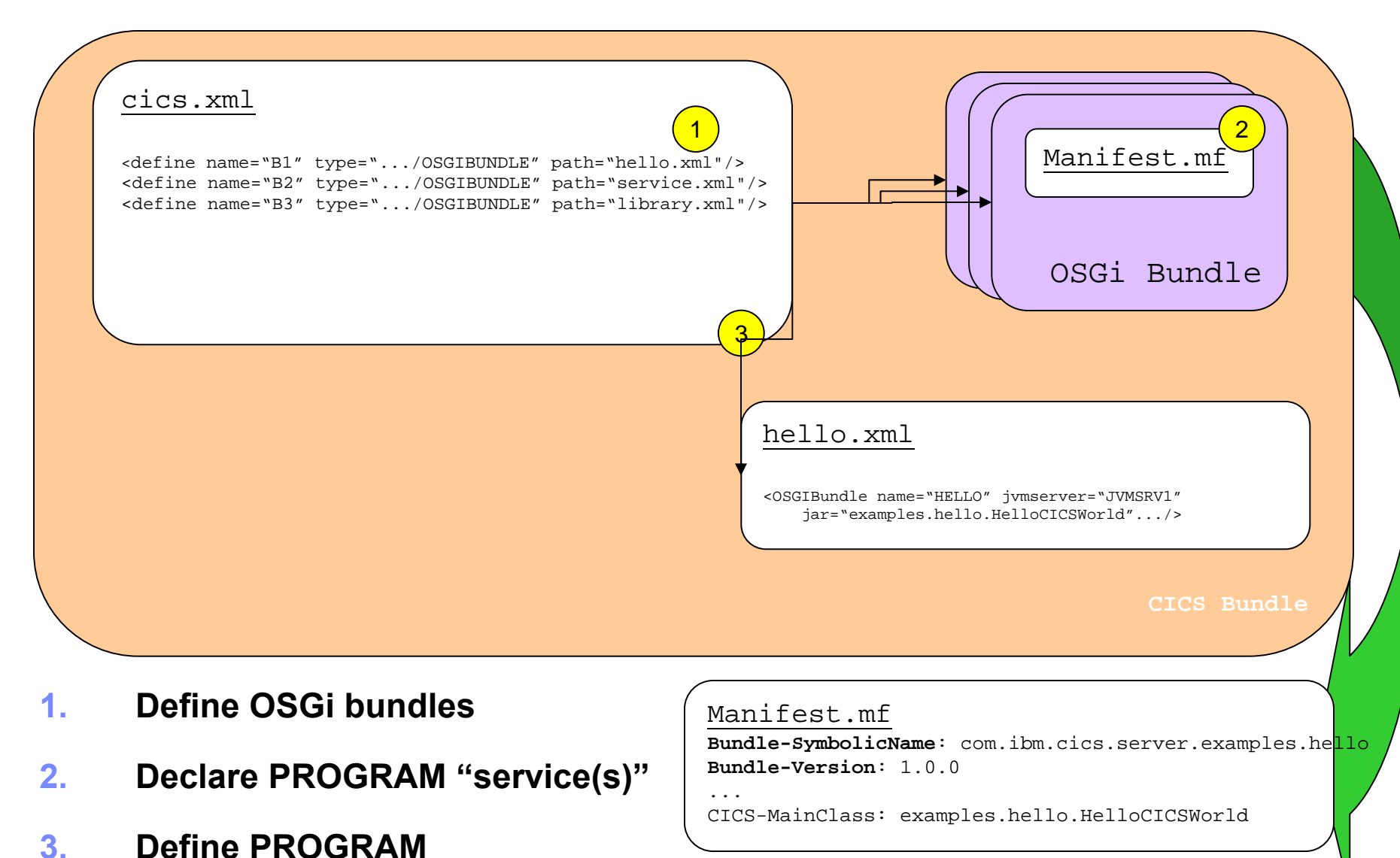

**20**

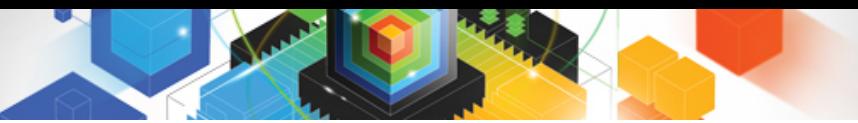

## CICS Explorer SDK - Development

- $\blacksquare$  **1. Install CICS Explorer SDK into Eclipse**
- **2. Set Target Platform (sets JCICS and JVM levels)**
	- Window -> Preferences… -> Target Platform- > Add…- > Template"
- **3. Create New OSGi Project**
	- New -> Plug-in Project
- **4. Provided access to JCICS package**
	- MANIFEST.MF -> Dependencies -> Imported Packages -> com.ibm.cics.server
	- Add other bundle imports if require
- **5. Import/Create Java class**

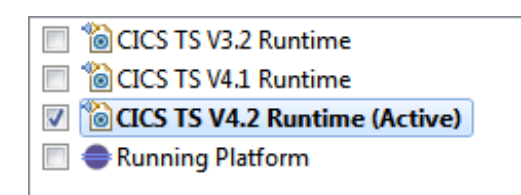

#### **Imported Packages**

Specify packages on which this plug-in depends without explicitly identifying their originating plug-in.

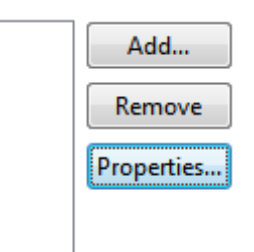

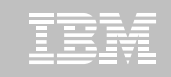

## CICS Explorer SDK - Deployment

- **6. Create CICS Bundle**
	- New -> CICS Bundle Project
- **7. Add OSGi bundle meta data file to CICS Bundle**
	- New -> Include OSGi Project in Bundle
- **8. Provide CICS region userid read access to bundledir**
	- mkdir /var/cicsts/bundles
	- chmod 750 /var/cicsts/bundles 1
- **9. Connect CICS Explorer to USS FTP daemon**
	- Windows -> Open Perspective –> z/OS
- **10. Export CICS Bundle to CICS**
	- -> CICS to z/OS UNIX File System

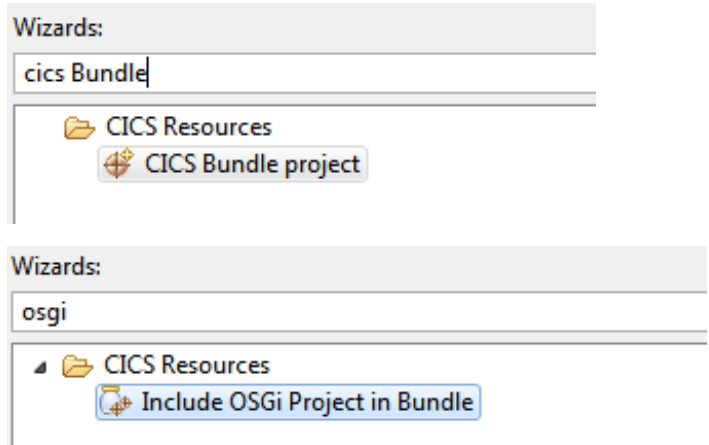

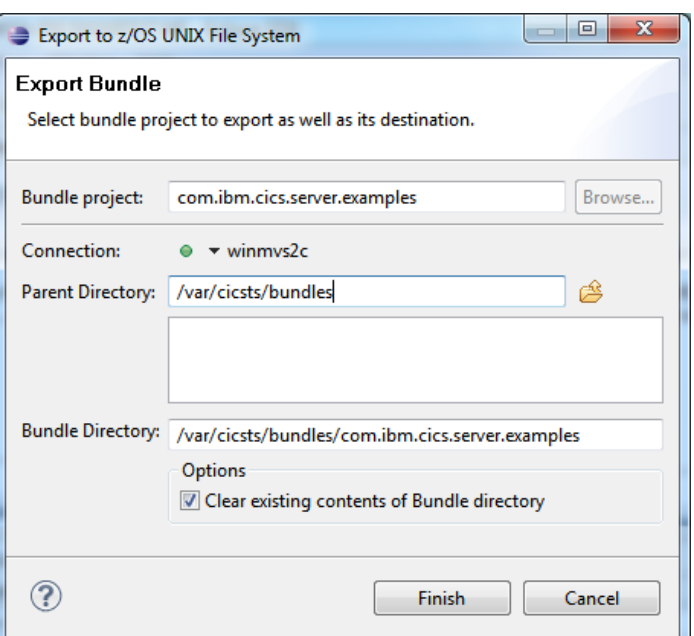

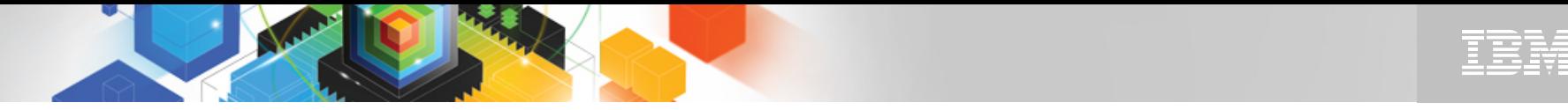

### Developing Java applications with the CICS Explorer SDK

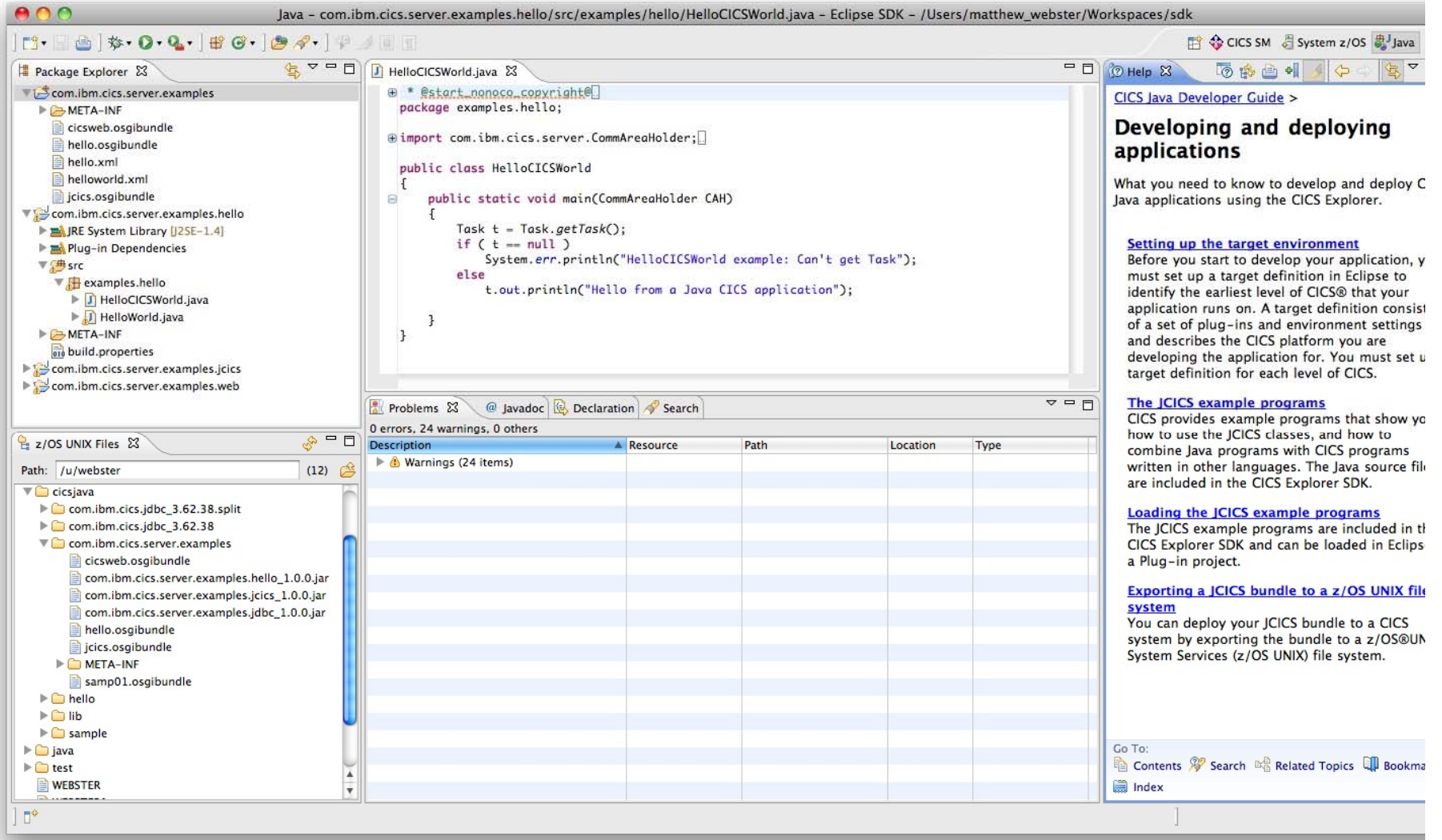

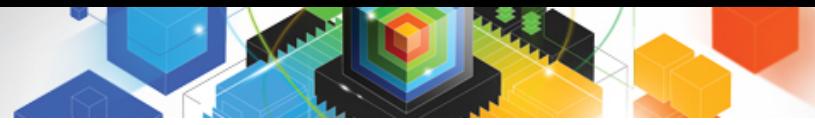

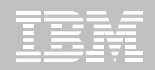

## Bundles in CICS Explorer

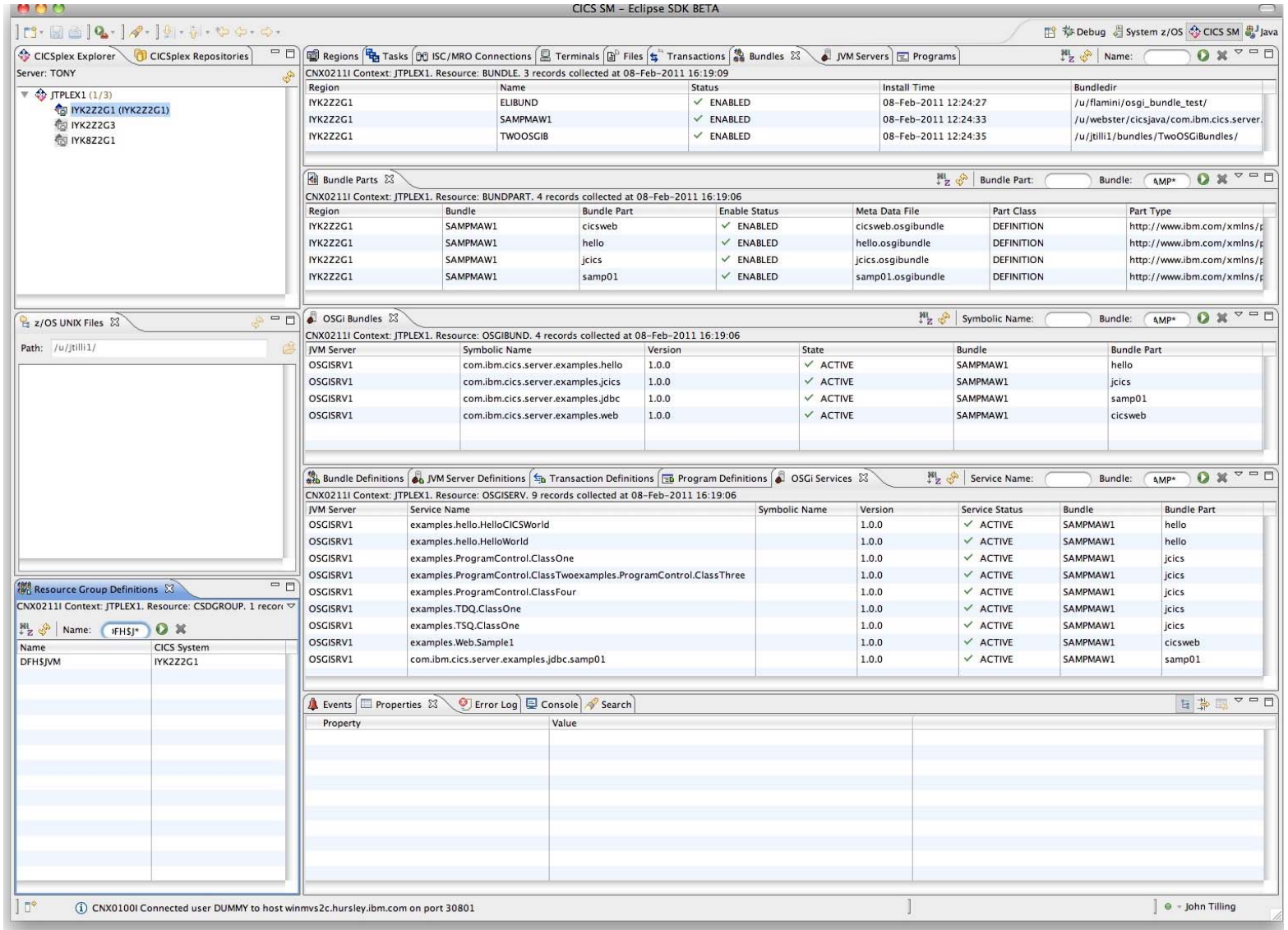

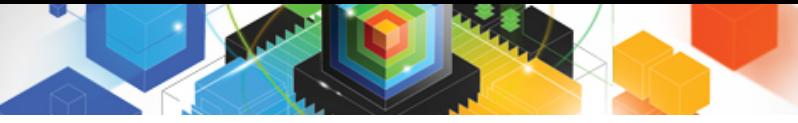

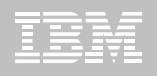

## *Defining a CICS BUNDLE*

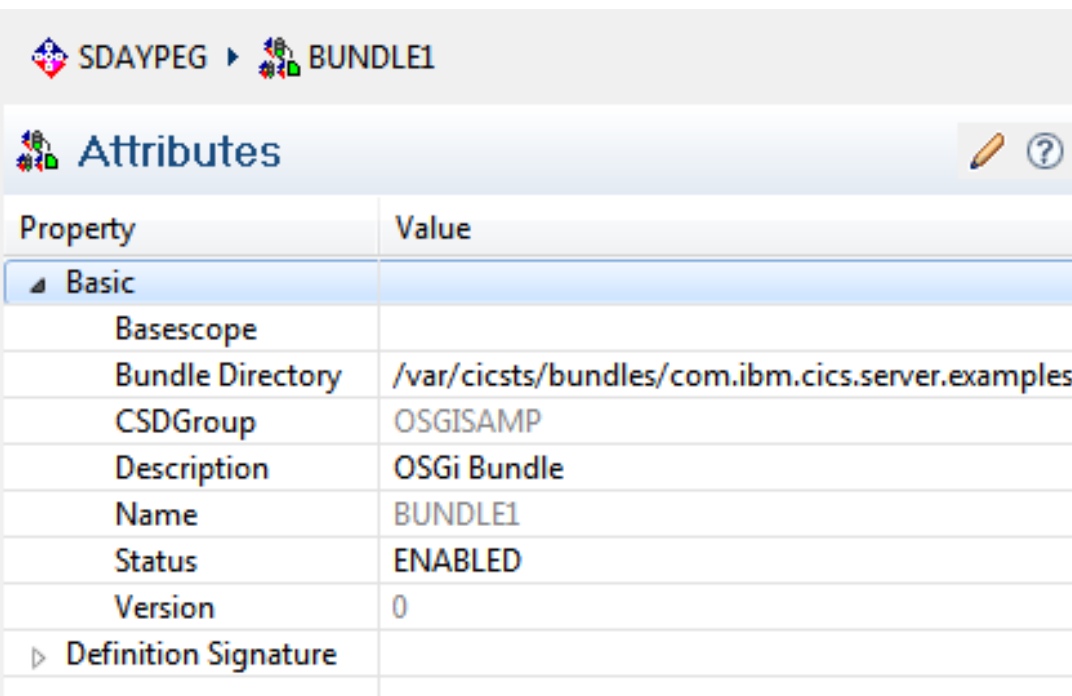

- Bundle Directory
	- Name of directory containing deployed JAR and bundle meta data files
- Status
	- ENABLED -> Activate on install of resource

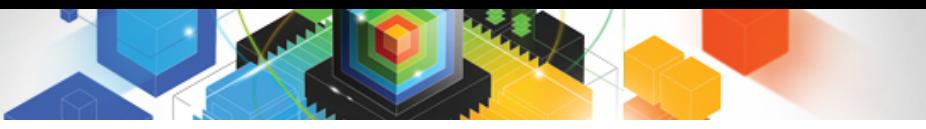

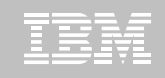

### *Defining a Program to run in JVMSERVER*

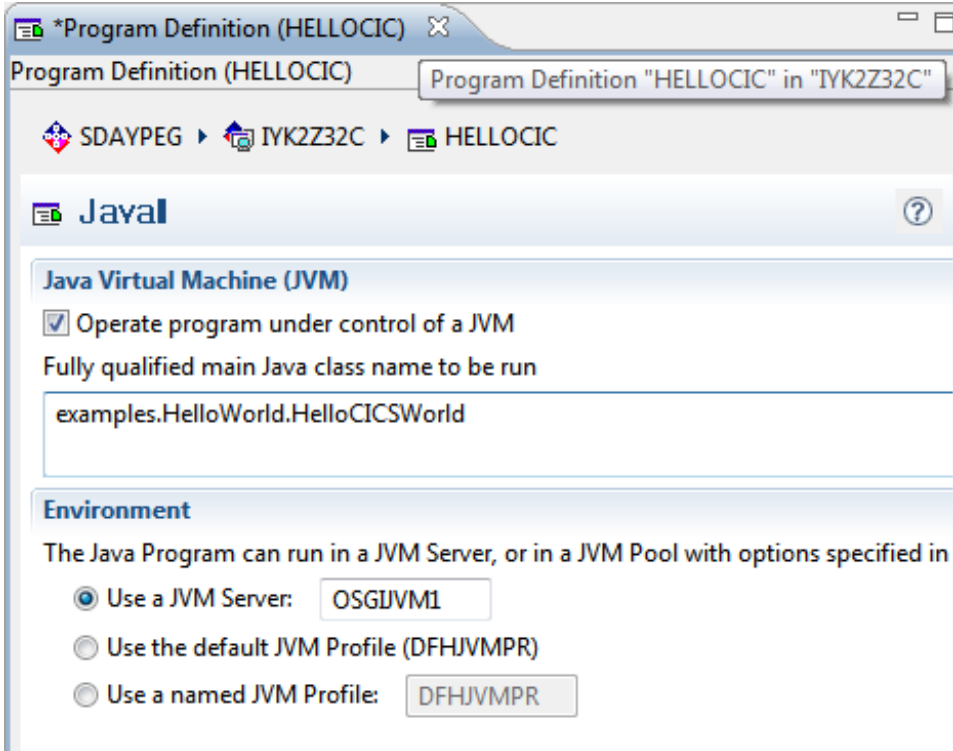

- JVMServer
	- Name of JVM server resource
- Main Java class
	- OSGIService defined in the OSGi bundle manifest
	- Either an alias or the full package.class name
- Also required
	- CONCURRENCY(THREADSAFE)
	- EXECKEY(CICS)

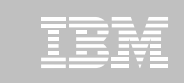

## CICS Bundle Operations

#### **BUNDLE**

BUNDLEDIR=/var/cicsts/bundledir com.ibm.cics.bundle

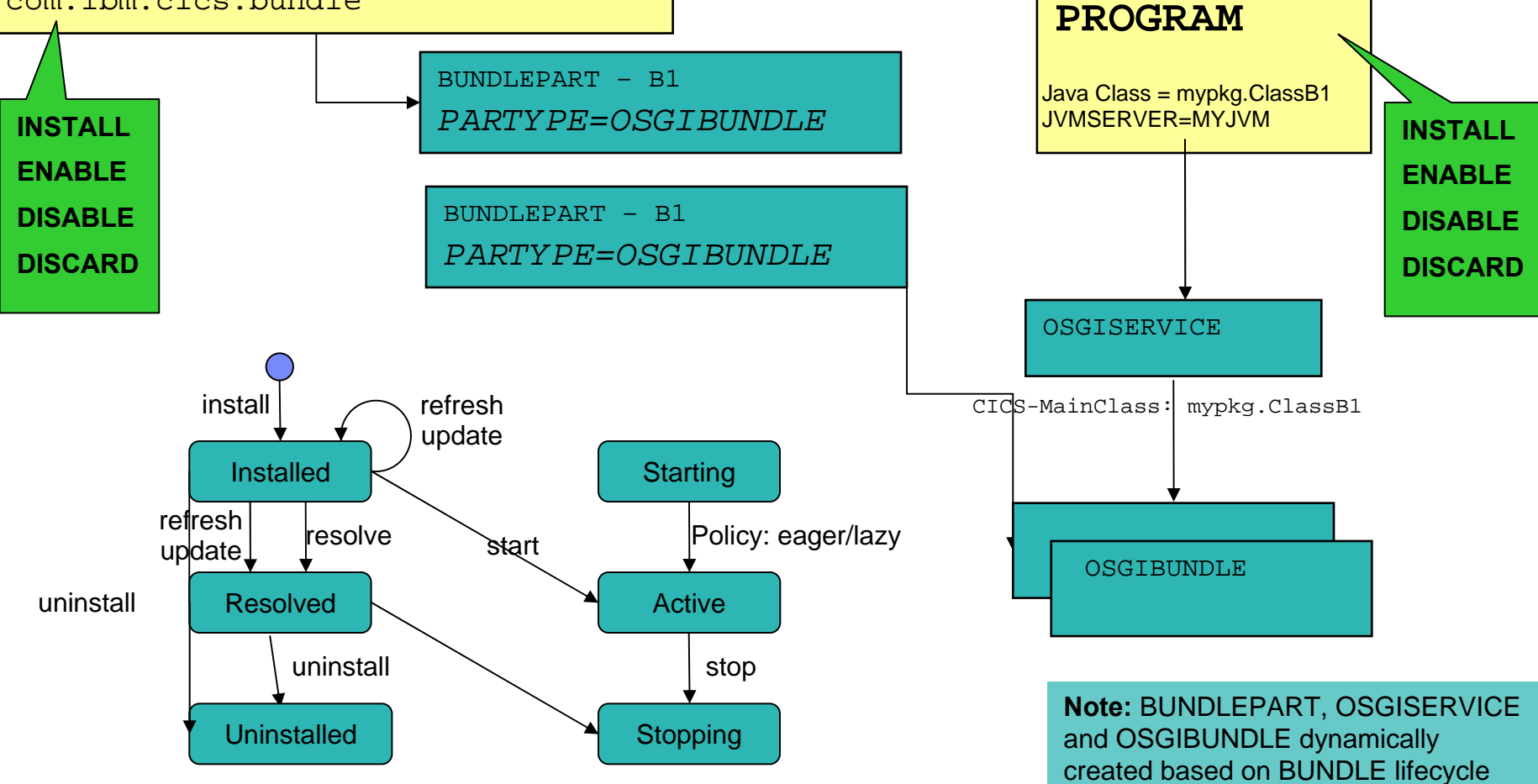

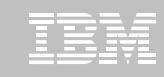

### *OSGi Bundle Lifecycle*

化学

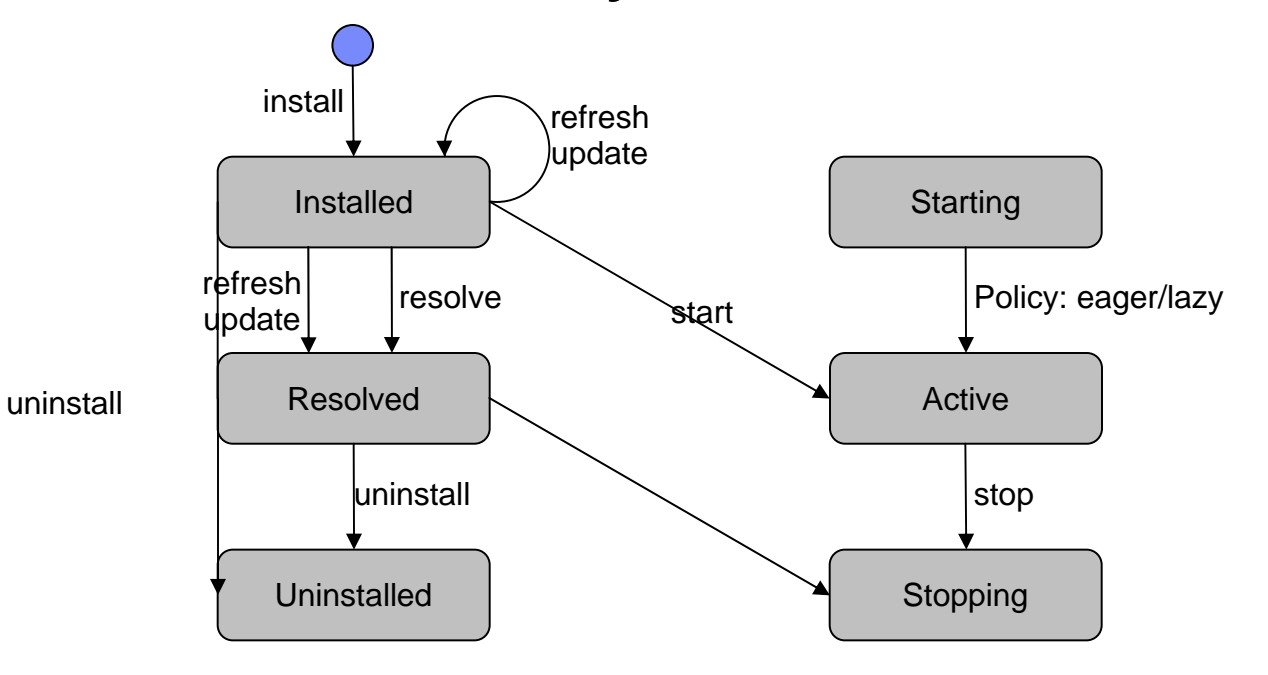

#### OSGi bundle state displayed in CICS Explorer OSGi bundle view

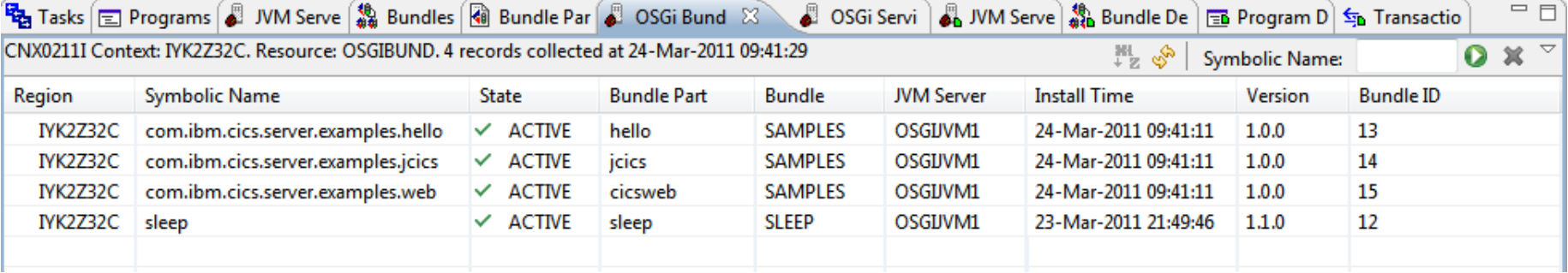

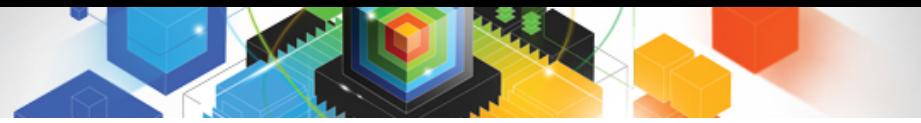

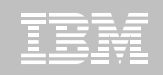

### CICS OSGi bundle resource states

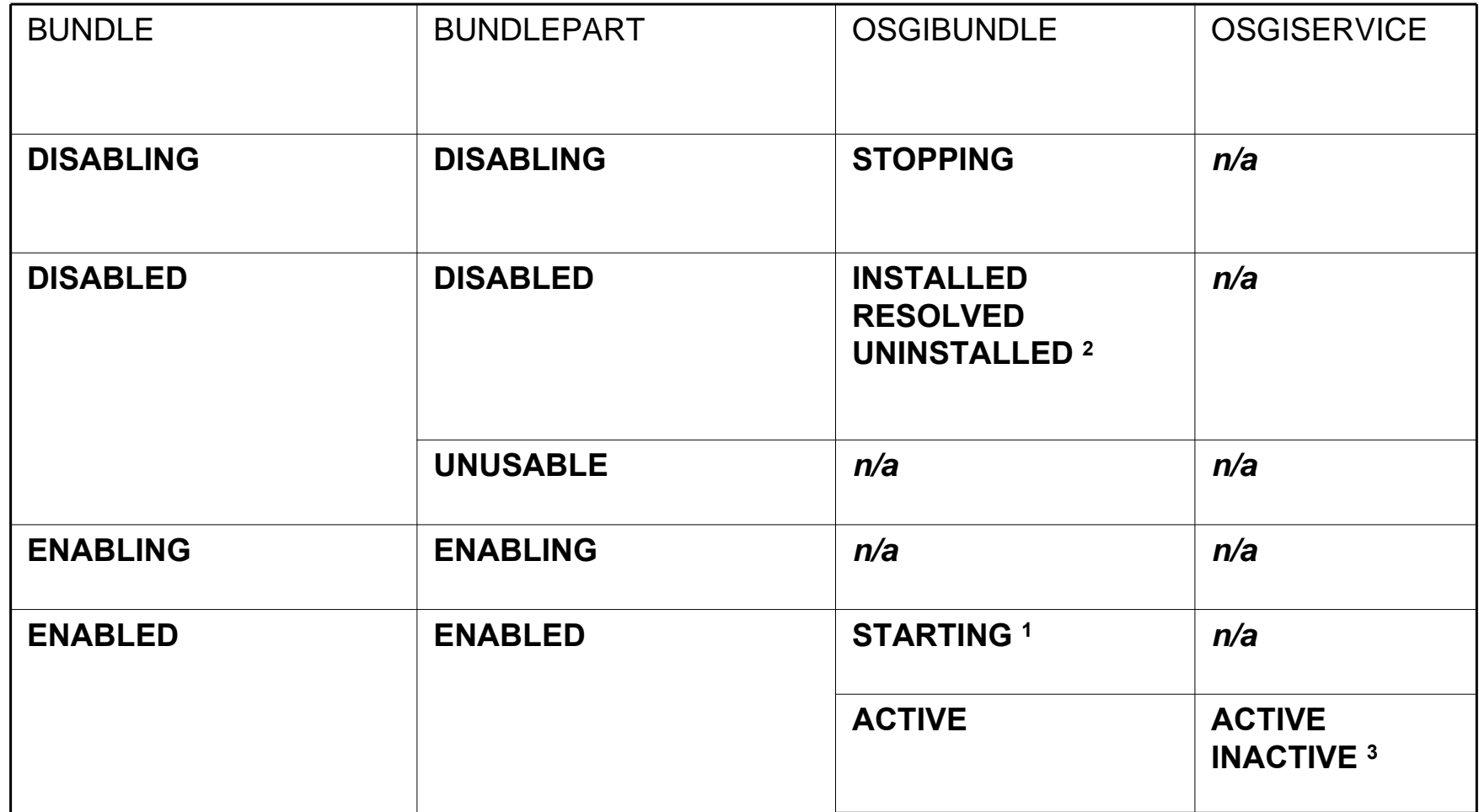

- $1 -$  Bundle activation policy = lazy
- 2 Transitory state during termination
- 3 Inactive OSGIService if duplicates existing active OSGI service or Main class invalid

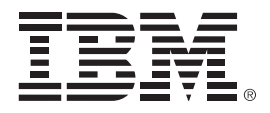

### **Service Enablement**

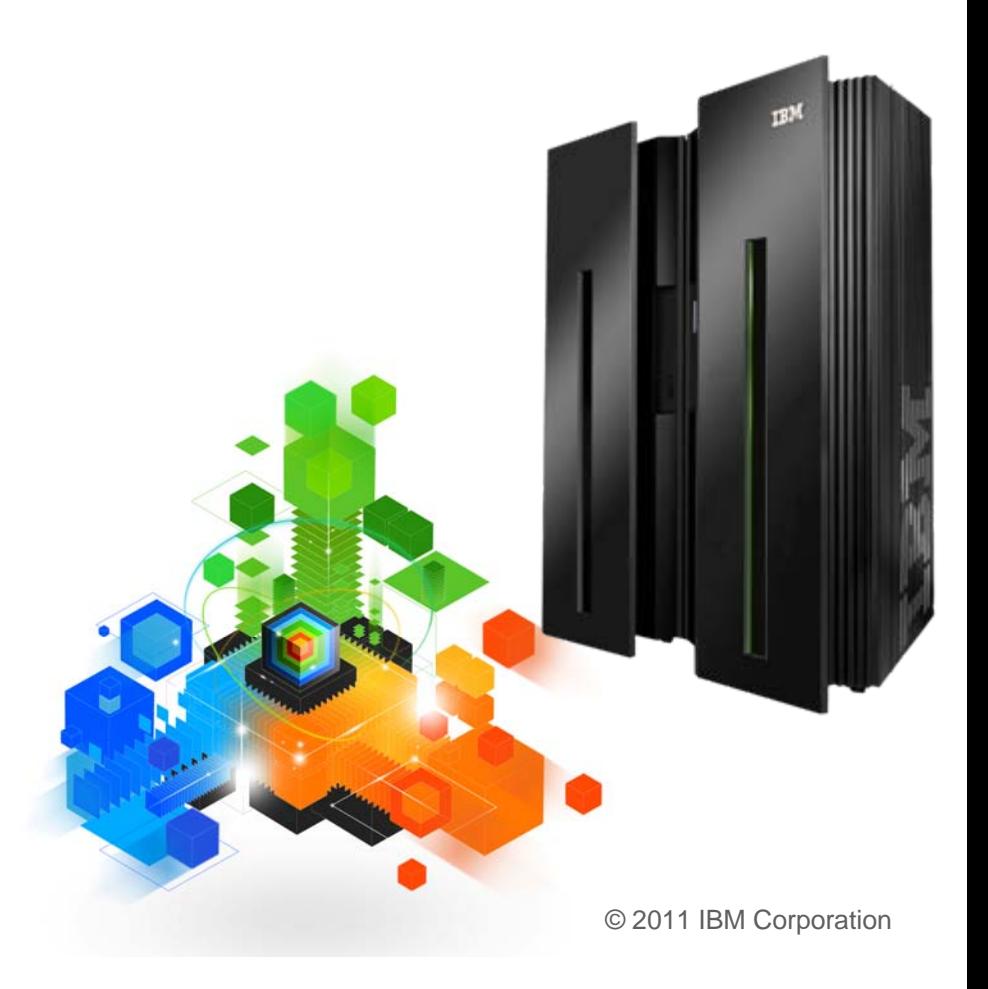

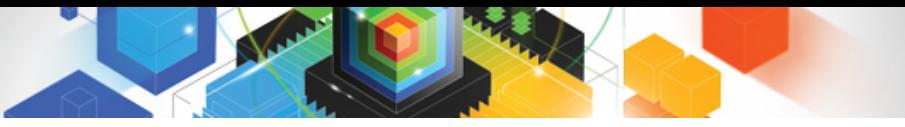

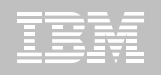

## A Spectrum of Service Enablement

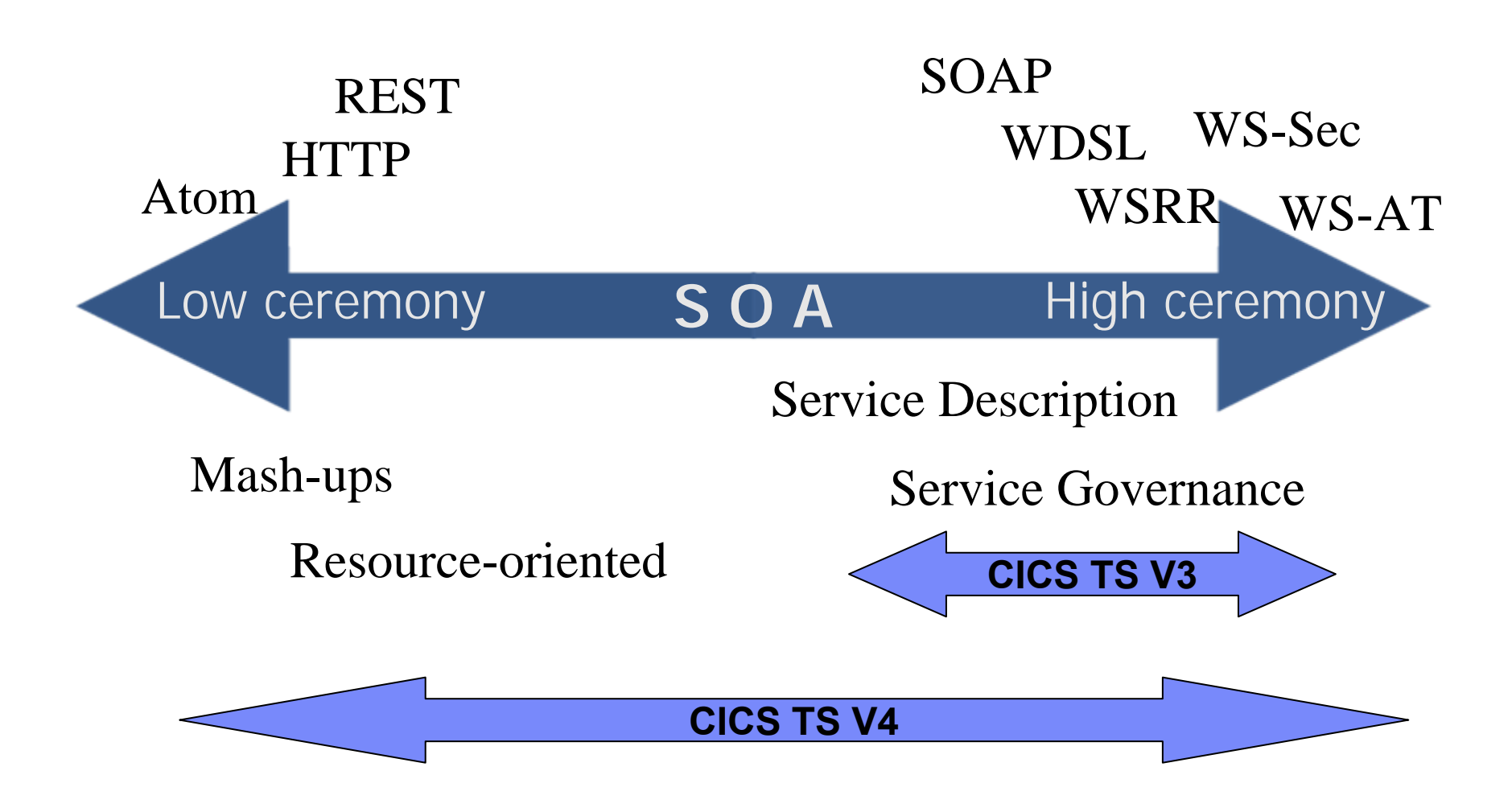

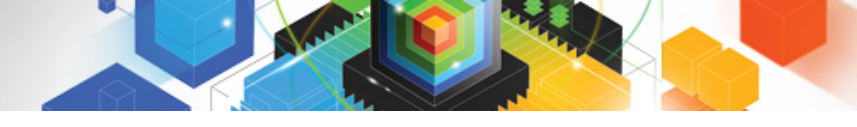

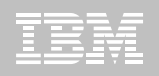

## RESTful web services

### **REST**

- REpresentational State Transfer See [http://en.wikipedia.org/wiki/Representational\\_State\\_Transfer](http://en.wikipedia.org/wiki/Representational_State_Transfer)
- How the Web has always worked...
	- HTTP methods POST | GET | PUT | DELETE … all the verbs you'll ever need
	- Everything else is a *resource*  with a representation of its state

### **"Clean and meaningful URLs"**

- For everything!
- e.g. a file, a database, a TSqueue....
	- or a single record within each resource

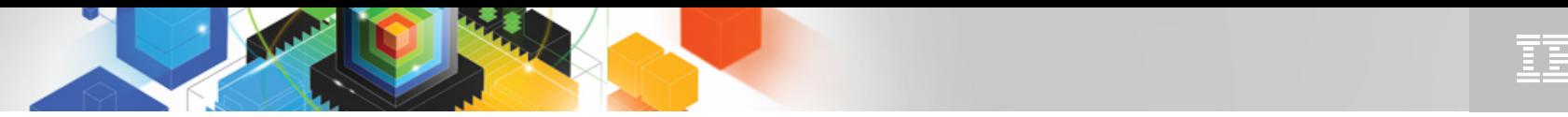

### Atom Consumability enhancements in CICS TS V4.2

- ш **Simplified deployment and administration of ATOM services**
- **ATOMSERVICE and XMLTRANSFORM resources can be deployed via CICS BUNDLEs**
	- Appropriate URIMAP will be dynamically generated
- **CICS Explorer enhancements to generate and deploy the BUNDLE**
- **Sample BUNDLEs provided with general-purpose XMLTRANSFORM resources for use in creating ATOM Feeds**

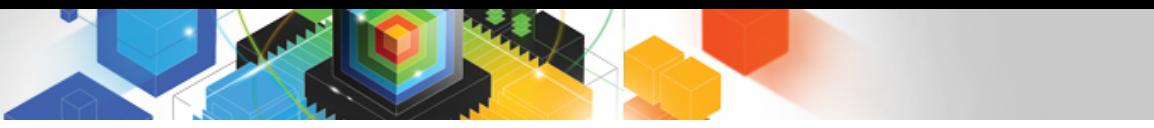

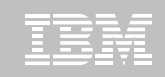

### XML to language structure mapping services

- **API to convert between XML and application data**
	- Map between XML and language structure
- **EXEC CICS TRANSFORM TRANSFORMTYPE(XMLTODATA ¦ DATATOXML)**
- **Command options depend on the direction of the transformation**
	- XMLTRANSFORM resource provides XML binding and schema used for the transformation
		- Required for DATATOXML, optional for XMLTODATA (depending on whether transforming or querying XML)
	- XMLTRANSFORM resource installed via Bundle support

### **CICS XML Assistant**

- Batch utilities that transform XML into high-level language structures and vice versa
- Generate metadata in XML bind file, stored on z/OS UNIX

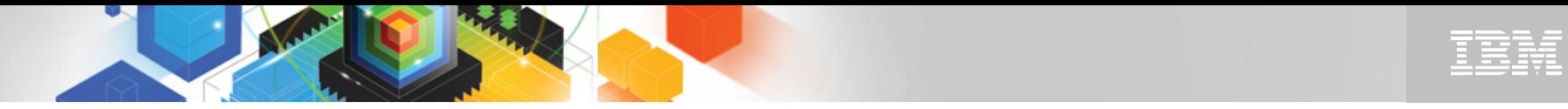

## CICS and z/OS XML System Services Parser (XMLSS)

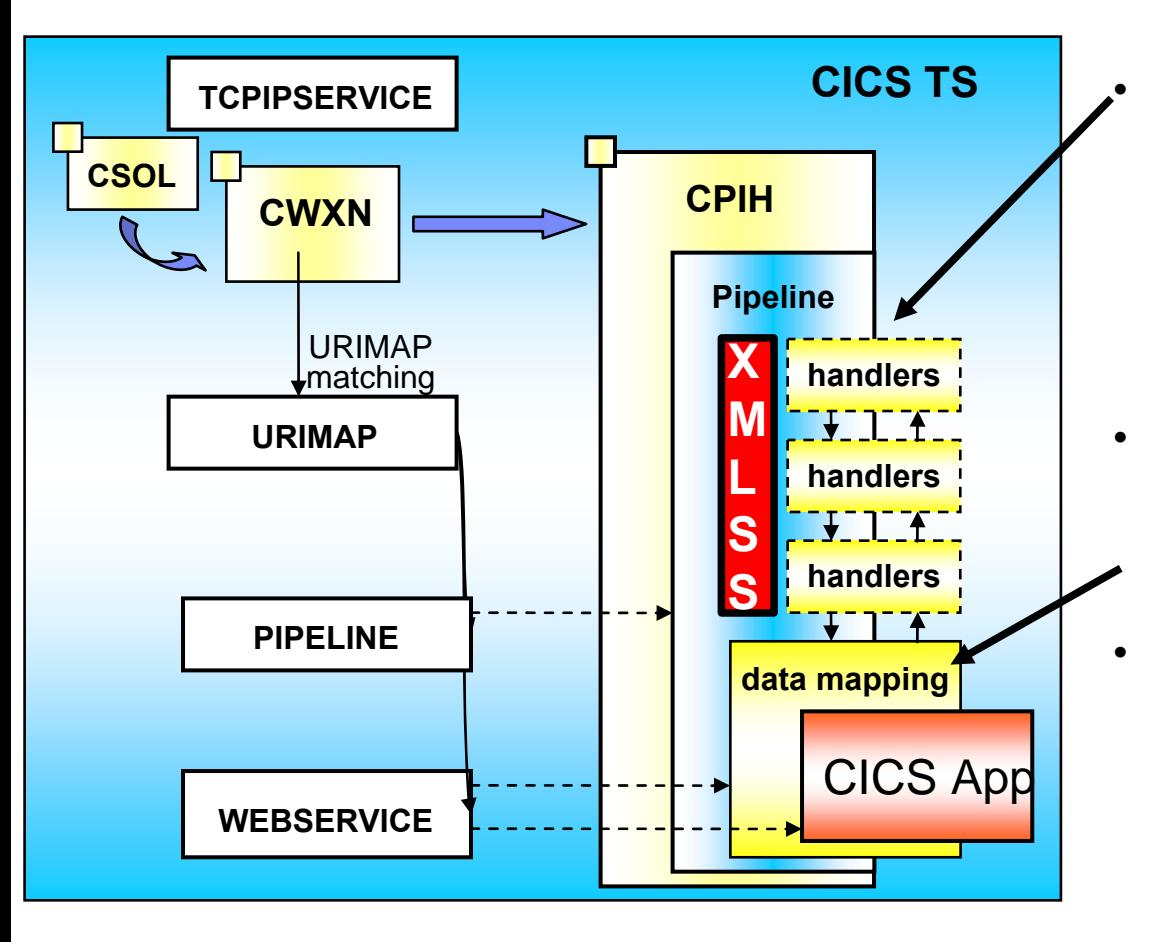

#### **First parse of message now uses XMLSS**

- o Locates the SOAP headers
- o Handler execution is outside of XMLSS
- **XMLSS is zAAP eligible**
	- o Offloads MIPS for this element of the processing
- **"Shredding" of body into Containers or Commareas is** *NOT***XMLSS**
	- o and so *NOT* zAAP eligible.

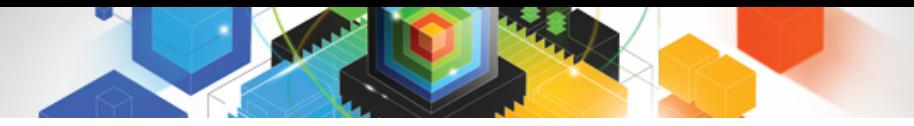

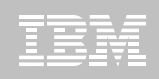

## WS-Addressing goals

- $\blacksquare$  **Defines transport-neutral mechanisms to address Web services and support message transmission through networks**
- **Improves interoperability with other Web Services implementations such as .NET**
- **XML elements to identify Endpoints: EndpointReferences (EPRs)** 
	- More than just a URI
	- Can have Reference Parameters and metadata
	- Allows for Psuedo-Conversational style web service requesters in CICS
- **WS-Addressing Message Addressing Properties (MAPs)** 
	- Standard placeholders in the SOAP header for WS-Addressing information
	- Plus reference parameters in target EPR

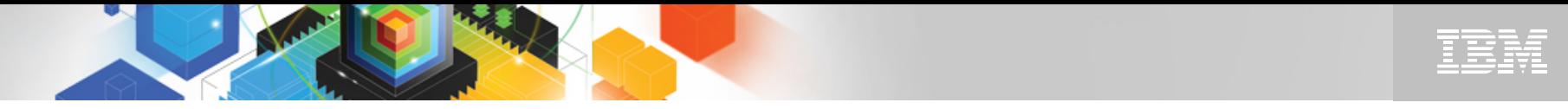

### Example of a WS-Addressing Resource Access Pattern

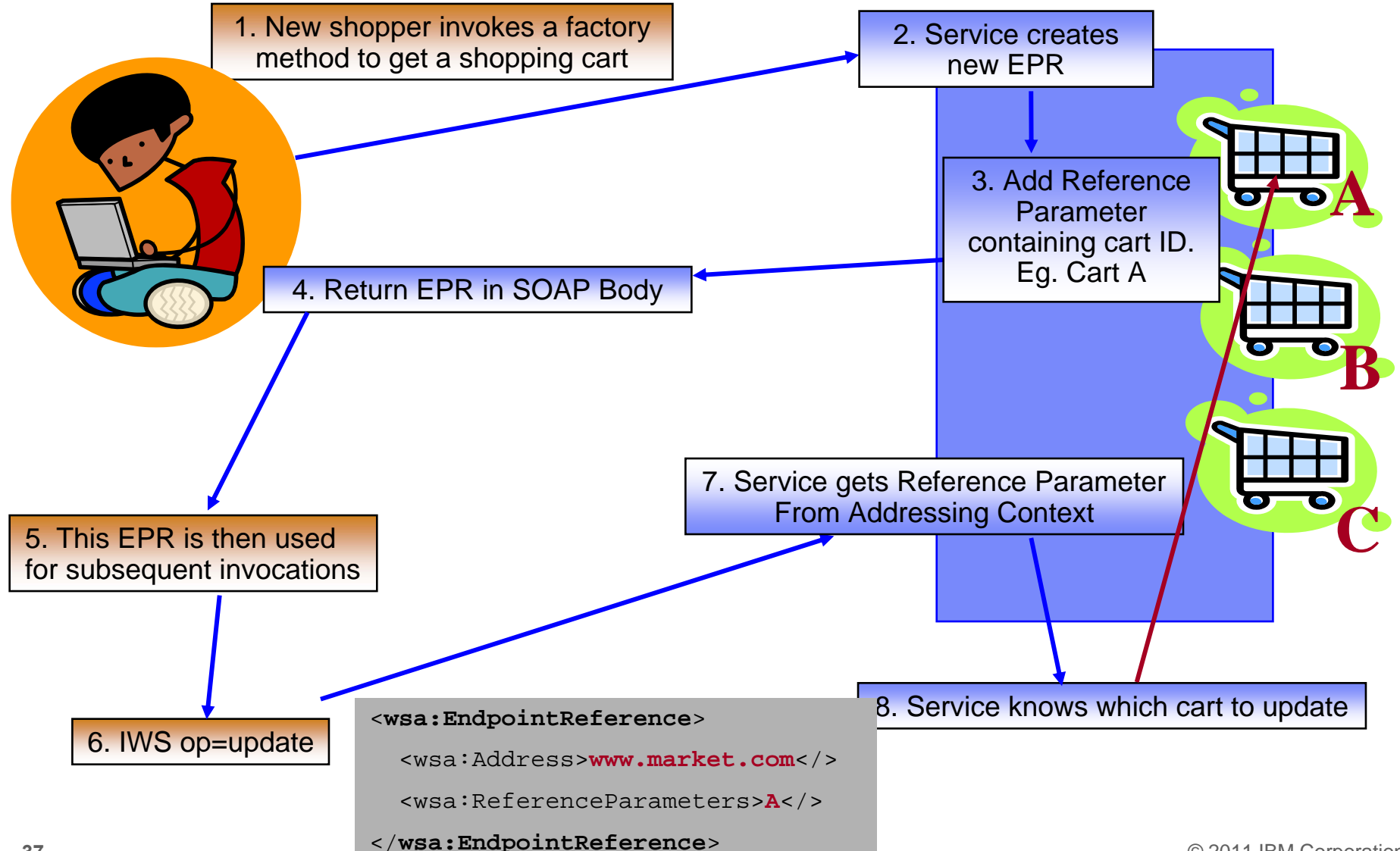

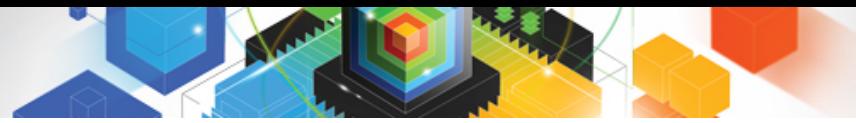

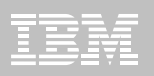

## WS-Addressing in CICS

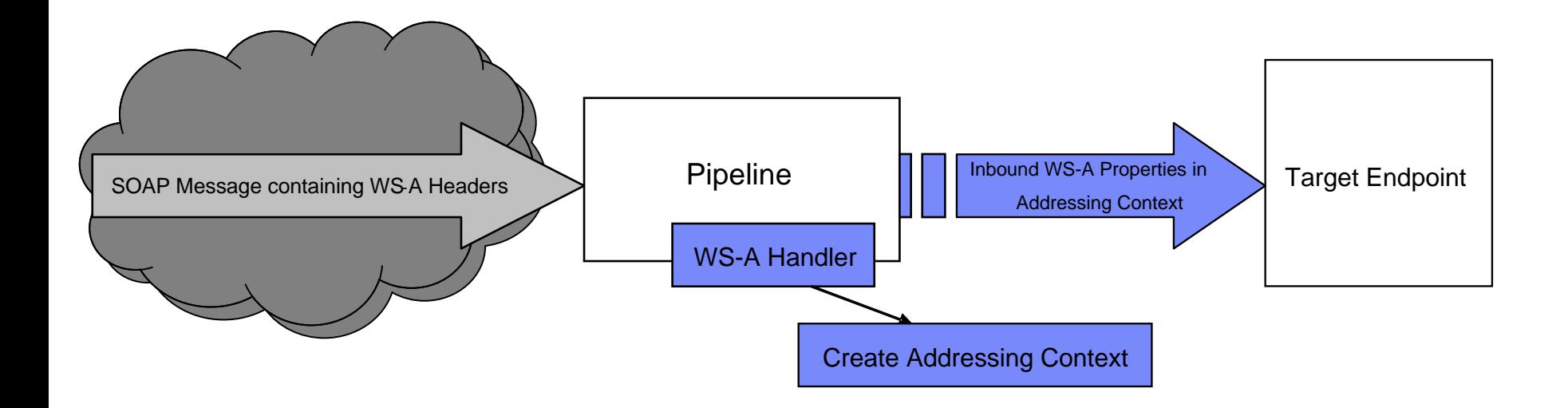

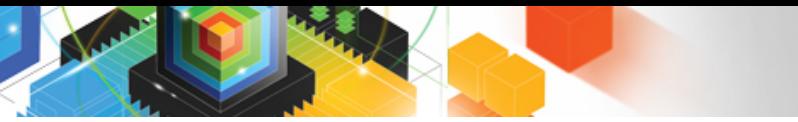

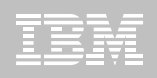

## WS-Addressing in CICS

- $\blacksquare$  **Pipeline configuration**
	- Configure Requester pipeline to use WS-Addressing handler giving specification version
	- Configure Provider pipeline to use WS-Addressing handler
- $\blacksquare$  **Requester**
	- Requester application is not aware requests are WS-Addressed
		- CICS handles the required addressing responses
	- Requester is WS-A aware
		- Uses EXEC CICS API to create an addressing context and set Message Addressing Properties (MAPs)
- $\blacksquare$  **Provider**
	- Provider application is not aware request/response is WS-Addressed
		- CICS handles the required addressing responses and routing
	- Provider is WS-A aware
		- Uses EXEC CICS API to interrogate Addressing Context and set MAPs (e.g. Get EPR to extract Reference parameters)
		- ReplyTo or FaultTo EPR used for reply endpoint (default is anonymous address to reply back to the requester)

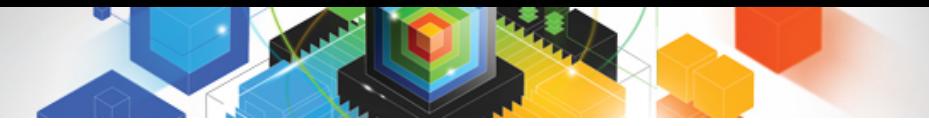

### Summary

- $\blacksquare$  **Revitalize your applications using modern practices**
	- Exploit new CICS capabilities with Bundles
	- Develop, package and deploy java applications in standard way with OSGi and CICS JVM Servers
	- Easy to use XML Transforms
		- and reduce licence fees with zAAP offload
	- Improve interoperability with WS-Addressing

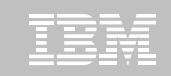

## **Resources**

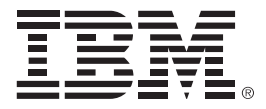

### **For more information**

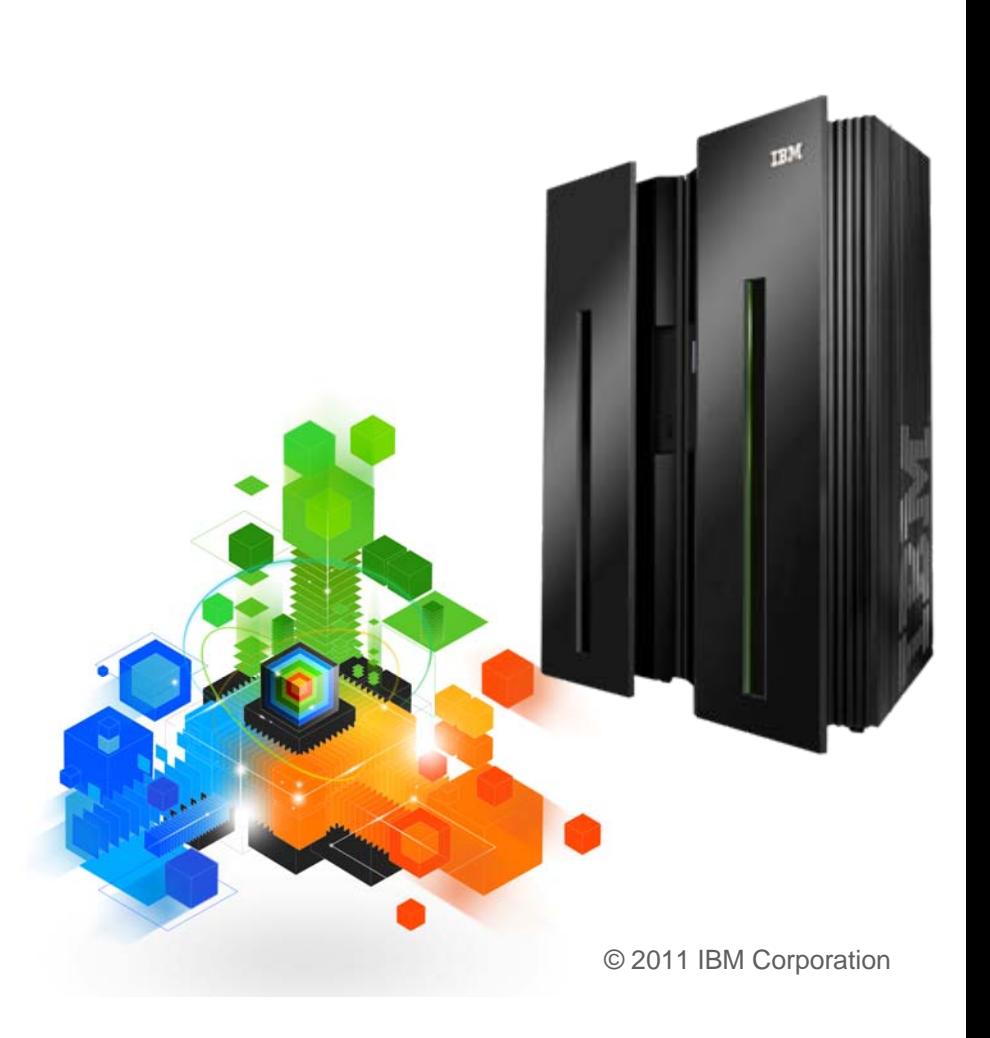

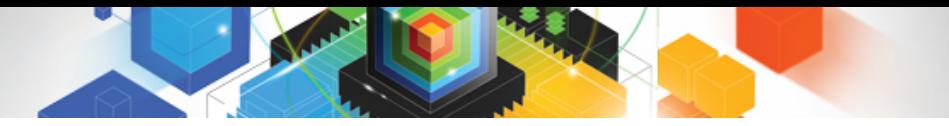

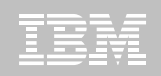

### CICS Development Technical Services

**Engage the IBM Hursley CICS development team to ensure that you get the maximum value from your CICS investments.**

**Consultants are now available via a funded services engagement directly from CICS development providing a complete range of CIC S services - no one has more experience!**

**For more information please contact: CICSDTS@uk.ibm.com**

### CICS On Demand Seminars

#### **Free customised technical agenda of CICS TS and CICS tools products**

– Web Services, Events, Web 2.0, version upgrades, tooling etc.

**Targeted at AD, System Programmers and Architects at customers' own location**

**Demonstrates how to use the new features in the latest releases to leverage existing solutions**

**Can be tailored to customers interests**

**For more information please contact: cicssem@uk.ibm.com**

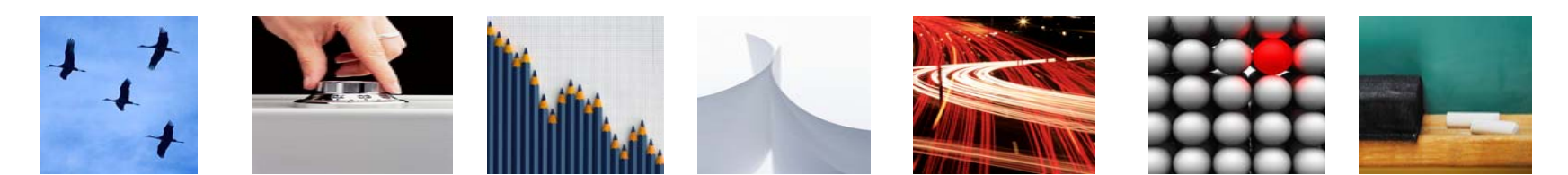

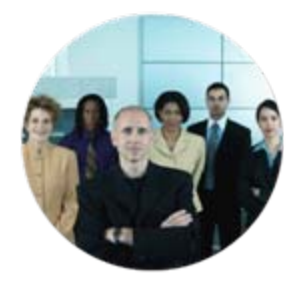

## CICS Communities and Information

- **CICS Transaction Server V4.2**
	- <http://ibm.com/cics/tserver/v42>
- **CICS Explorer**
	- Home page [ibm.com/cics/explorer](http://ibm.com/cics/explorer)
- **Twitter**
	- Subscribe to the **IBM\_System\_z channel & CICSfluff** channel to get CICS news flashes
- **Facebook I ♥ [CICS group](http://www.facebook.com/home.php?sk=group_4907254593&ap=1)**
	- News and views
- **YouTube channels**
	- [CICS Explorer](http://www.youtube.com/CICSExplorer)  Videos, demos and other cool stuff
	- [CICSFluff](http://www.youtube.com/CICSfluff)  Other CICS videos
- **CICS Blog - Comment and opinion**
	- [TheMasterTerminal.com](http://themasterterminal.com/)
- $\blacksquare$  . **[CICS eNews](http://www-01.ibm.com/software/htp/cics/enews/)**
	- Subscribe for news about CICS and related products
- **[CICS Links](http://www.cicslinks.com/) regular updates all in a single presentation deck**

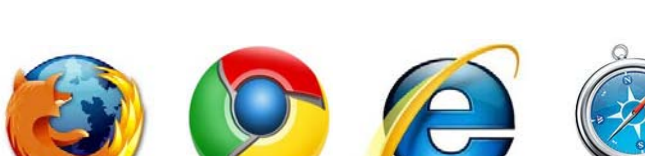

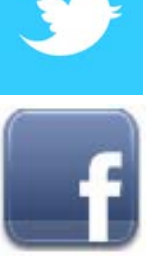

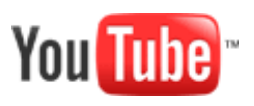

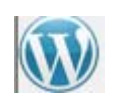

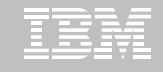

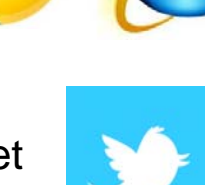

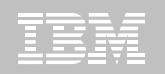

# Thank You !

© 2011 IBM Corporation